# Package 'robustHD'

January 8, 2016

<span id="page-0-0"></span>Type Package Title Robust Methods for High-Dimensional Data Version 0.5.1 Date 2016-01-08 **Depends** R ( $>= 3.2.0$ ), ggplot2 ( $>= 0.9.2$ ), perry ( $>= 0.2.0$ ), robustbase  $(>= 0.9-5)$ Imports MASS, grDevices, parallel, stats, utils LinkingTo Rcpp ( $>= 0.9.10$ ), RcppArmadillo ( $>= 0.3.0$ ) Suggests mvtnorm Description Robust methods for high-dimensional data, in particular linear model selection techniques based on least angle regression and sparse regression. License GPL  $(>= 2)$ LazyLoad yes Author Andreas Alfons [aut, cre] Maintainer Andreas Alfons <alfons@ese.eur.nl> NeedsCompilation yes

Repository CRAN

Date/Publication 2016-01-08 12:41:05

# R topics documented:

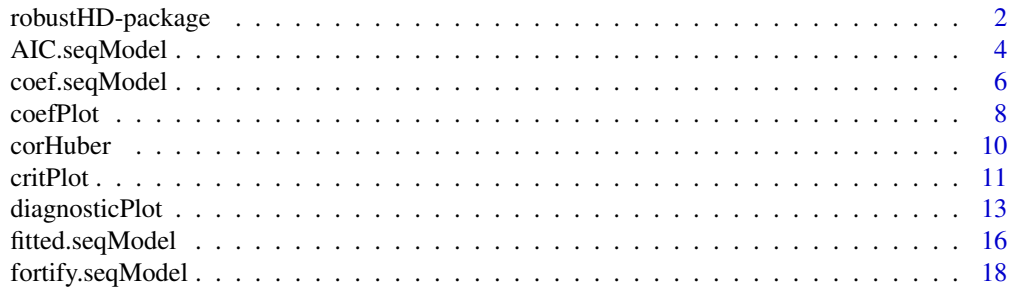

# <span id="page-1-0"></span>2 robustHD-package

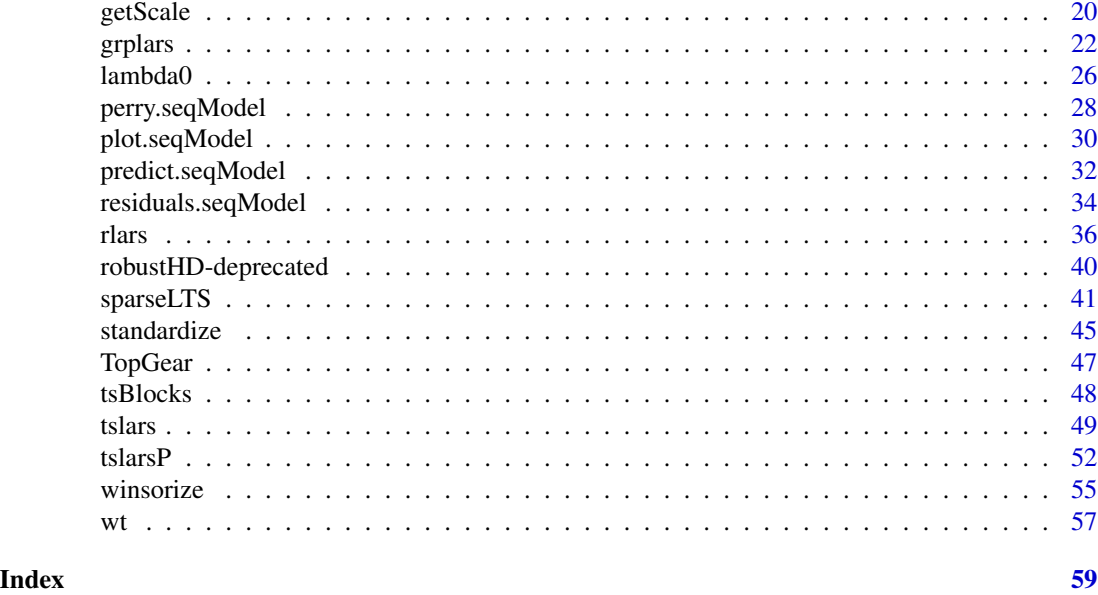

robustHD-package *Robust Methods for High-Dimensional Data*

# Description

Robust methods for high-dimensional data, in particular linear model selection techniques based on least angle regression and sparse regression.

# Details

The DESCRIPTION file:

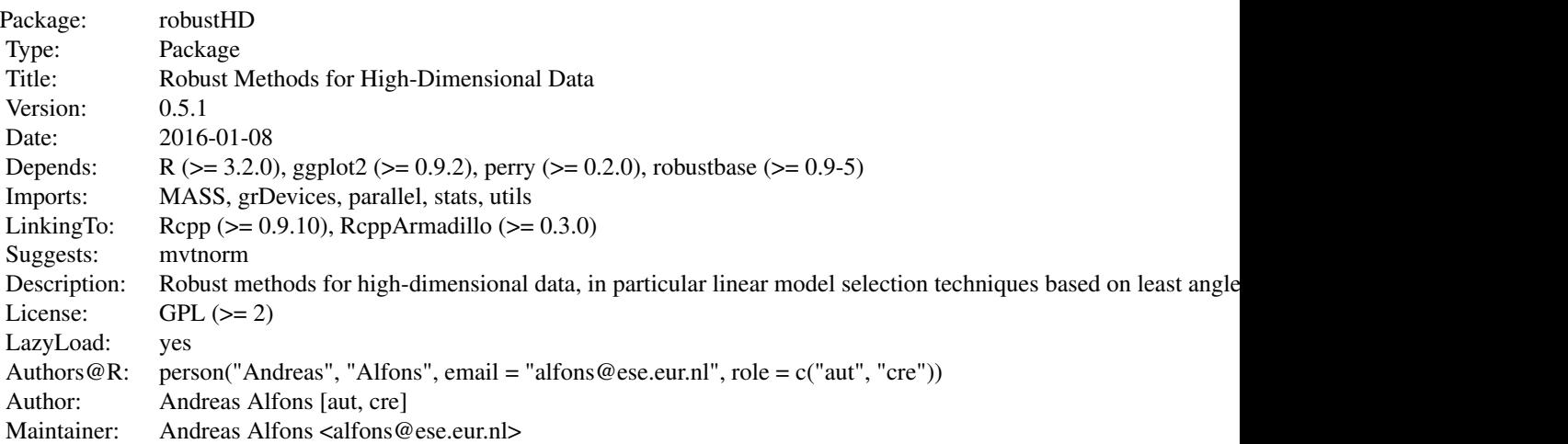

# robustHD-package 3

Index of help topics:

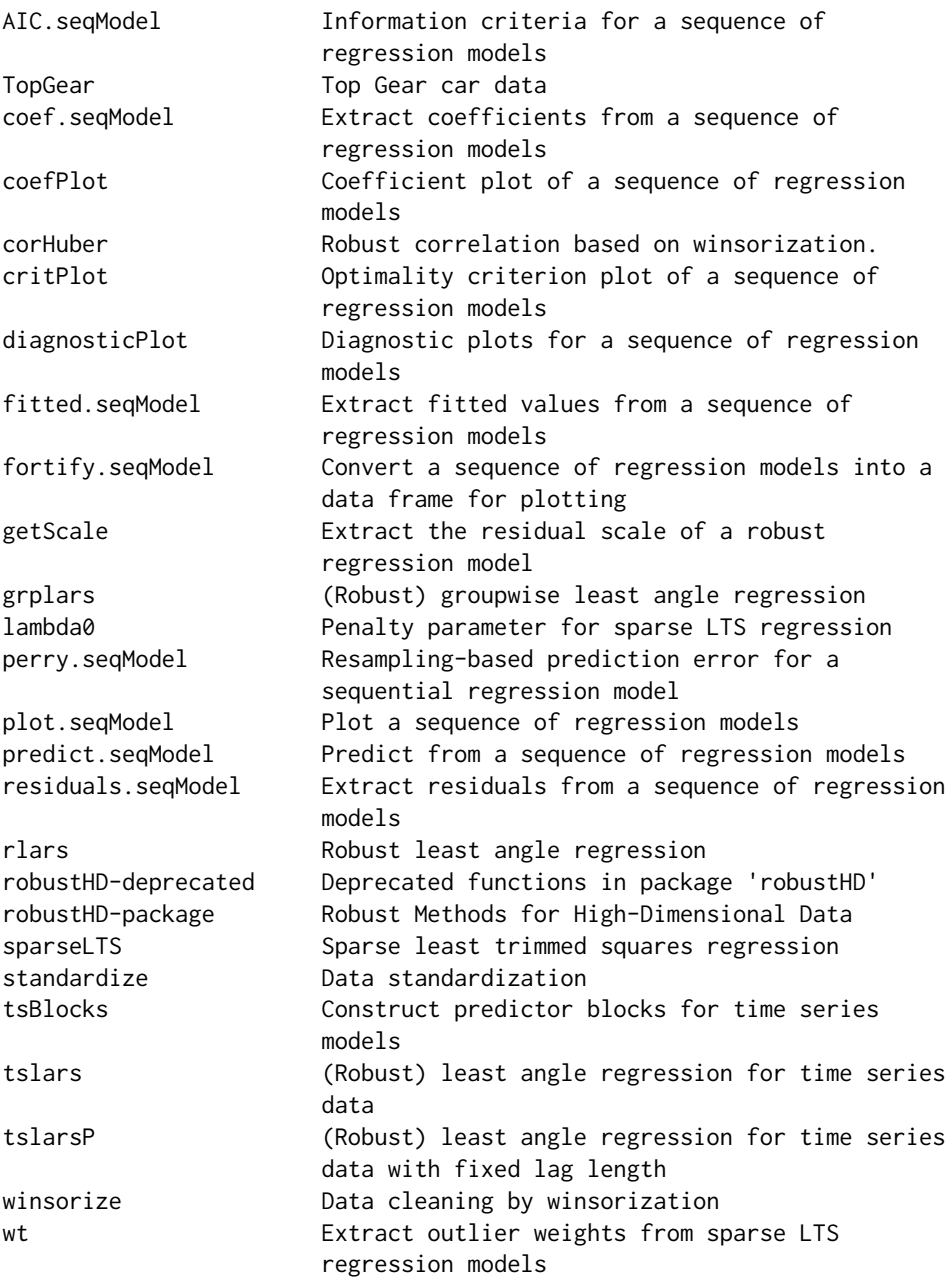

# Author(s)

Andreas Alfons [aut, cre]

Maintainer: Andreas Alfons <alfons@ese.eur.nl>

<span id="page-3-1"></span><span id="page-3-0"></span>

#### Description

Compute the Akaike or Bayes information criterion for for a sequence of regression models, such as submodels along a robust least angle regression sequence, or sparse least trimmed squares regression models for a grid of values for the penalty parameter.

#### Usage

```
## S3 method for class 'seqModel'
AIC(object, \dots, k = 2)
## S3 method for class 'sparseLTS'
AIC(object, \ldots, fit = c("reweighted", "raw", "both"),
 k = 2## S3 method for class 'seqModel'
BIC(object, ...)
## S3 method for class 'sparseLTS'
BIC(object, ...)
```
#### Arguments

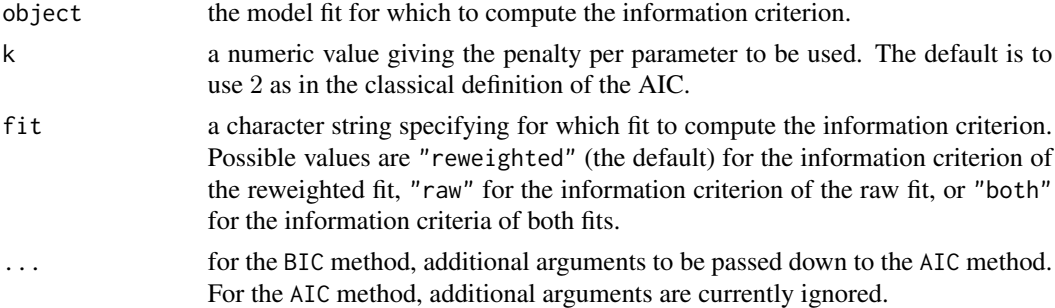

#### Details

The information criteria are computed as  $n(\log(2\pi) + 1 + \log(\hat{\sigma}^2)) + dfk$ , where n denotes the number of observations,  $\hat{\sigma}$  is the robust residual scale estimate, df is the number of nonzero coefficient estimates, and k is penalty per parameter. The usual definition of the AIC uses  $k = 2$ , whereas the BIC uses  $k = \log(n)$ . Consequently, the former is used as the default penalty of the AIC method, whereas the BIC method calls the AIC method with the latter penalty.

#### Value

A numeric vector or matrix giving the information criteria for the requested model fits.

# <span id="page-4-0"></span>AIC.seqModel 5

#### Note

Computing information criteria for several objects supplied via the ... argument (as for the default methods of [AIC](#page-0-0) and BIC) is currently not implemented.

#### Author(s)

Andreas Alfons

# References

Akaike, H. (1970) Statistical predictor identification. *Annals of the Institute of Statistical Mathematics*, 22(2), 203–217.

Schwarz, G. (1978) Estimating the dimension of a model. *The Annals of Statistics*, 6(2), 461–464.

# See Also

[AIC](#page-0-0), [rlars](#page-35-1), [sparseLTS](#page-40-1)

#### Examples

```
## generate data
# example is not high-dimensional to keep computation time low
library("mvtnorm")
set.seed(1234) # for reproducibility
n <- 100 # number of observations
p \le -25 # number of variables
beta \leq rep.int(c(1, 0), c(5, p-5)) # coefficients
sigma \leq 0.5 # controls signal-to-noise ratio
epsilon <- 0.1 # contamination level
Sigma <- 0.5^{\circ}t(sapply(1:p, function(i, j) abs(i-j), 1:p))
x <- rmvnorm(n, sigma=Sigma) # predictor matrix
e \le -\text{norm}(n) # error terms
i \leq 1:ceiling(epsilon*n) # observations to be contaminated
e[i] \leftarrow e[i] + 5 # vertical outliers
y \leq -c(x \times x) beta + sigma * e) # response
x[i, ] \leftarrow x[i, ] + 5 # bad leverage points
```
## robust LARS # fit model fitRlars  $\leq$  rlars(x, y, sMax = 10) # compute AIC and BIC AIC(fitRlars) BIC(fitRlars)

```
## fit sparse LTS model over a grid of values for lambda
frac \leq seq(0.2, 0.05, by = -0.05)
fitSparseLTS <- sparseLTS(x, y, lambda = frac, mode = "fraction")
# compute AIC and BIC
AIC(fitSparseLTS)
```

```
BIC(fitSparseLTS)
```
<span id="page-5-1"></span>

# <span id="page-5-2"></span>Description

Extract coefficients from a sequence of regression models, such as submodels along a robust or groupwise least angle regression sequence, or sparse least trimmed squares regression models for a grid of values for the penalty parameter.

# Usage

```
## S3 method for class 'seqModel'
coef(object, s = NA, zeros = TRUE, drop = lis>null(s),...)
## S3 method for class 'tslars'
coef(object, p, ...)
## S3 method for class 'sparseLTS'
coef(object, s = NA, fit = c("reweighted", "raw","both"), zeros = TRUE, drop = lis.null(s), ...)
```
# Arguments

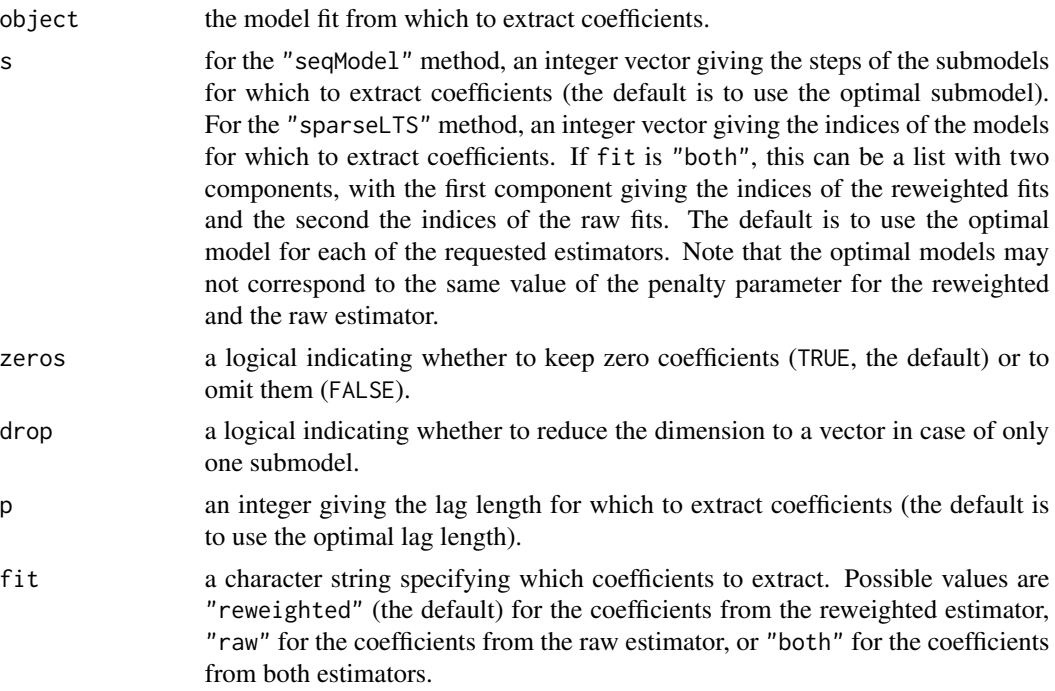

# <span id="page-6-0"></span>coef.seqModel 7 7

... for the "tslars" method, additional arguments to be passed down to the "seqModel" method. For the other methods, additional arguments are currently ignored.

### Value

A numeric vector or matrix containing the requested regression coefficients.

#### Author(s)

Andreas Alfons

#### See Also

[coef](#page-0-0), [rlars](#page-35-1), [grplars](#page-21-1), [rgrplars](#page-21-2), [tslarsP](#page-51-1), [rtslarsP](#page-51-2), [tslars](#page-48-1), [rtslars](#page-48-2), [sparseLTS](#page-40-1)

#### Examples

```
## generate data
# example is not high-dimensional to keep computation time low
library("mvtnorm")
set.seed(1234) # for reproducibility
n <- 100 # number of observations
p \le -25 # number of variables
beta \le rep.int(c(1, 0), c(5, p-5)) # coefficients
sigma <- 0.5 # controls signal-to-noise ratio
epsilon <- 0.1 # contamination level
Sigma <- 0.5^t(sapply(1:p, function(i, j) abs(i-j), 1:p))
x <- rmvnorm(n, sigma=Sigma) # predictor matrix
e \leq -\text{norm}(n) # error terms
i \leq 1:ceiling(epsilon*n) # observations to be contaminated
e[i] \leftarrow e[i] + 5 # vertical outliers
y \leq c(x \times x) beta + sigma * e) # response
x[i, ] \leftarrow x[i, ] + 5 # bad leverage points
## robust LARS
# fit model
fitRlars \leq rlars(x, y, sMax = 10)
# extract coefficients
coef(fitRlars, zeros = FALSE)
coef(fitRlars, s = 1:5, zeros = FALSE)
## sparse LTS over a grid of values for lambda
# fit model
frac \leq seq(0.2, 0.05, by = -0.05)
fitSparseLTS \leq sparseLTS(x, y, lambda = frac, mode = "fraction")
# extract coefficients
coef(fitSparseLTS, zeros = FALSE)
coef(fitSparseLTS, fit = "both", zeros = FALSE)
coef(fitSparseLTS, s = NULL, zeros = FALSE)
coef(fitSparseLTS, fit = "both", s = NULL, zeros = FALSE)
```
# <span id="page-7-1"></span><span id="page-7-0"></span>Description

Produce a plot of the coefficients from a sequence of regression models, such as submodels along a robust or groupwise least angle regression sequence, or sparse least trimmed squares regression models for a grid of values for the penalty parameter.

#### Usage

```
coefPlot(x, ...)
## S3 method for class 'seqModel'
coefPlot(x, abscissa = c("step", "df"), zeros = FALSE,
  size = c(0.5, 2, 4), labels, offset = 1, ...)## S3 method for class 'tslars'
coefPlot(x, p, ...)
## S3 method for class 'sparseLTS'
coefflot(x, fit = c("reweighted", "raw", "both"),abscissa = c("step", "df"), zeros = FALSE, size = <math>c(0.5, 2, 4)</math>, labels,offset = 1, ...)
```
# Arguments

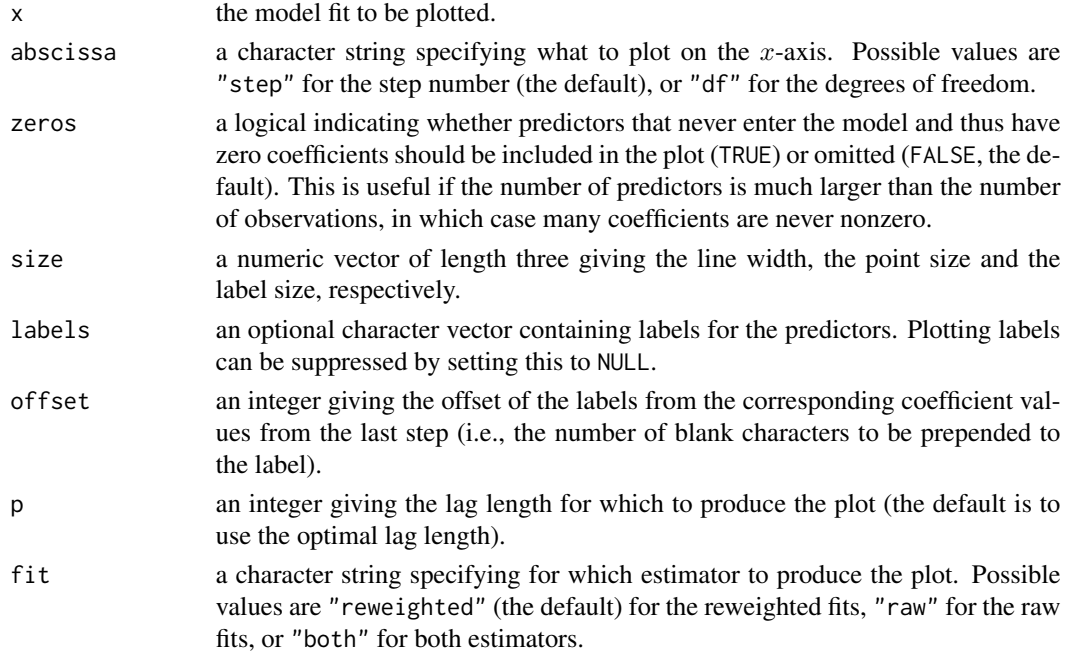

#### <span id="page-8-0"></span>coefPlot 9

... for the generic function, additional arguments to be passed down to methods. For the "tslars" method, additional arguments to be passed down to the "seqModel" method. For the other methods, additional arguments to be passed down to [geom\\_line](#page-0-0) and [geom\\_point](#page-0-0).

#### Value

An object of class "ggplot" (see [ggplot](#page-0-0)).

#### Author(s)

Andreas Alfons

# See Also

[ggplot](#page-0-0), [rlars](#page-35-1), [grplars](#page-21-1), [rgrplars](#page-21-2), [tslarsP](#page-51-1), [rtslarsP](#page-51-2), [tslars](#page-48-1), [rtslars](#page-48-2), [sparseLTS](#page-40-1)

#### Examples

```
## generate data
# example is not high-dimensional to keep computation time low
library("mvtnorm")
set.seed(1234) # for reproducibility
n <- 100 # number of observations
p <- 25 # number of variables
beta \le rep.int(c(1, 0), c(5, p-5)) # coefficients
sigma <- 0.5 # controls signal-to-noise ratio
epsilon <- 0.1 # contamination level
Sigma <- 0.5^t(sapply(1:p, function(i, j) abs(i-j), 1:p))
x <- rmvnorm(n, sigma=Sigma) # predictor matrix
e \le -\text{norm}(n) # error terms
i <- 1:ceiling(epsilon*n) # observations to be contaminated
e[i] \leftarrow e[i] + 5 # vertical outliers
y \leq -c(x \times x) beta + sigma * e) # response
x[i, ] \leftarrow x[i, ] + 5 # bad leverage points
## robust LARS
# fit model
fitRlars \leq rlars(x, y, sMax = 10)
# create plot
coefPlot(fitRlars)
## sparse LTS over a grid of values for lambda
# fit model
frac \leq seq(0.2, 0.05, by = -0.05)
fitSparseLTS <- sparseLTS(x, y, lambda = frac, mode = "fraction")
# create plot
coefPlot(fitSparseLTS)
coefPlot(fitSparseLTS, fit = "both")
```
#### Description

Compute a robust correlation estimate based on winsorization, i.e., by shrinking outlying observations to the border of the main part of the data.

# Usage

```
corHuber(x, y, type = c("bivariate", "adjusted", "univariate"),
  standardized = FALSE, centerFun = median, scaleFun = mad, const = 2,
 prob = 0.95, tol = .Machine$double.eps^0.5, ...)
```
#### Arguments

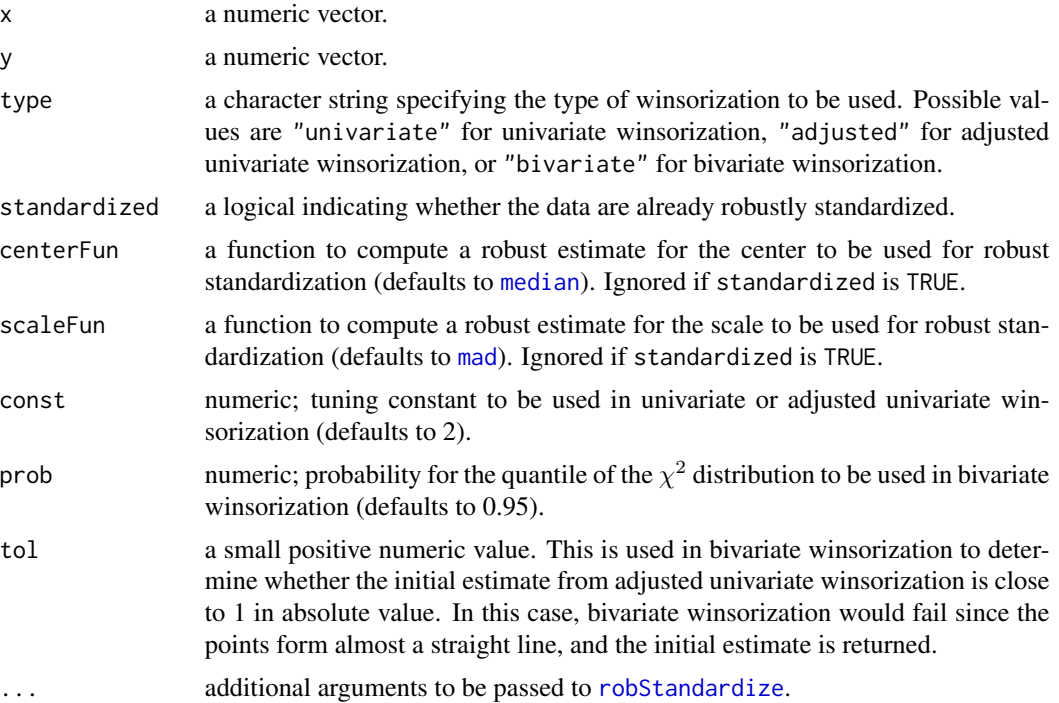

### Details

The borders of the main part of the data are defined on the scale of the robustly standardized data. In univariate winsorization, the borders for each variable are given by  $+/-$ const, thus a symmetric distribution is assumed. In adjusted univariate winsorization, the borders for the two diagonally opposing quadrants containing the minority of the data are shrunken by a factor that depends on the ratio between the number of observations in the major and minor quadrants. It is thus possible to better account for the bivariate structure of the data while maintaining fast computation. In bivariate

#### <span id="page-10-0"></span>critPlot that the control of the control of the control of the control of the control of the control of the control of the control of the control of the control of the control of the control of the control of the control o

winsorization, a bivariate normal distribution is assumed and the data are shrunken towards the boundary of a tolerance ellipse with coverage probability prob. The boundary of this ellipse is thereby given by all points that have a squared Mahalanobis distance equal to the quantile of the  $\chi^2$ distribution given by prob. Furthermore, the initial correlation matrix required for the Mahalanobis distances is computed based on adjusted univariate winsorization.

#### Value

The robust correlation estimate.

# Author(s)

Andreas Alfons, based on code by Jafar A. Khan, Stefan Van Aelst and Ruben H. Zamar

#### References

Khan, J.A., Van Aelst, S. and Zamar, R.H. (2007) Robust linear model selection based on least angle regression. *Journal of the American Statistical Association*, 102(480), 1289–1299.

#### See Also

[winsorize](#page-54-1)

#### Examples

```
## generate data
library("mvtnorm")
set.seed(1234) # for reproducibility
Sigma <- matrix(c(1, 0.6, 0.6, 1), 2, 2)
xy <- rmvnorm(100, sigma=Sigma)
x \leq -xy[, 1]
y \leq -xy[, 2]
## introduce outlier
x[1] < -x[1] * 10y[1] <- y[1] * (-5)
## compute correlation
cor(x, y)corHuber(x, y)
```
<span id="page-10-1"></span>critPlot *Optimality criterion plot of a sequence of regression models*

#### Description

Produce a plot of the values of the optimality criterion for a sequence of regression models, such as submodels along a robust or groupwise least angle regression sequence, or sparse least trimmed squares regression models for a grid of values for the penalty parameter.

# Usage

```
critPlot(x, ...)
## S3 method for class 'seqModel'
critPlot(x, size = c(0.5, 2), ...)## S3 method for class 'perrySeqModel'
critPlot(x, ...)
## S3 method for class 'tslars'
critPlot(x, p, ...)
## S3 method for class 'sparseLTS'
critPlot(x, fit = c("reweighted", "raw", "both"),
  size = c(0.5, 2), ...## S3 method for class 'perrySparseLTS'
critPlot(x, fit = c("reweighted", "raw", "both"),...)
```
# Arguments

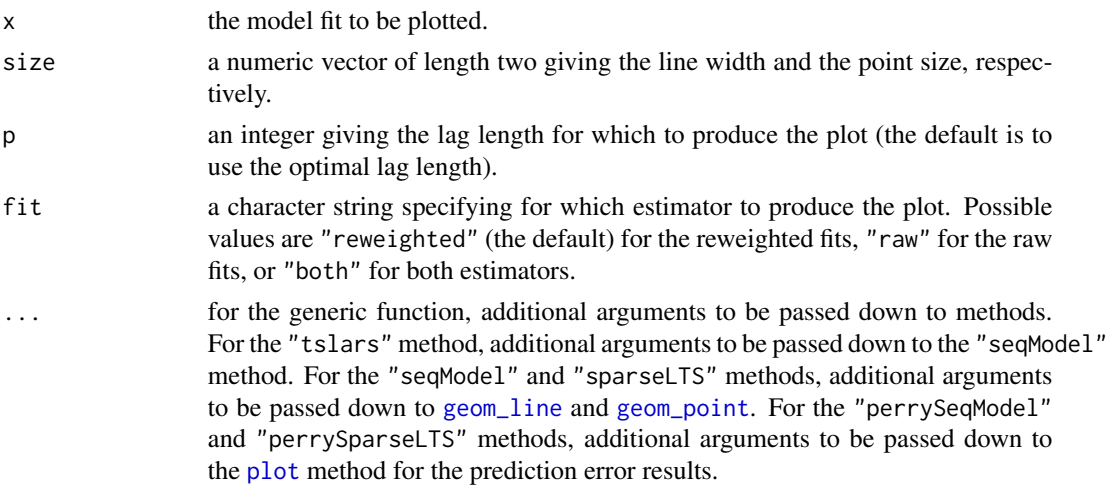

# Value

An object of class "ggplot" (see [ggplot](#page-0-0)).

# Author(s)

Andreas Alfons

# See Also

[ggplot](#page-0-0), [perryPlot](#page-0-0), [rlars](#page-35-1), [grplars](#page-21-1), [rgrplars](#page-21-2), [tslarsP](#page-51-1), [rtslarsP](#page-51-2), [tslars](#page-48-1), [rtslars](#page-48-2), [sparseLTS](#page-40-1)

<span id="page-11-0"></span>

# <span id="page-12-0"></span>diagnosticPlot 13

#### Examples

```
## generate data
# example is not high-dimensional to keep computation time low
library("mvtnorm")
set.seed(1234) # for reproducibility
n <- 100 # number of observations
p \le -25 # number of variables
beta \le rep.int(c(1, 0), c(5, p-5)) # coefficients
sigma <- 0.5 # controls signal-to-noise ratio
epsilon <- 0.1 # contamination level
Sigma <- 0.5^t(sapply(1:p, function(i, j) abs(i-j), 1:p))
x <- rmvnorm(n, sigma=Sigma) # predictor matrix
e \le - rnorm(n) \# error terms
i \leq 1:ceiling(epsilon*n) # observations to be contaminated
e[i] \leftarrow e[i] + 5 # vertical outliers
y \leq -c(x \times x) beta + sigma * e) # response
x[i, ] \leftarrow x[i, ] + 5 # bad leverage points
## robust LARS
# fit model
fitRlars \leq rlars(x, y, sMax = 10)
# create plot
critPlot(fitRlars)
## sparse LTS over a grid of values for lambda
# fit model
frac \leq seq(0.2, 0.05, by = -0.05)
fitSparseLTS \leq sparseLTS(x, y, lambda = frac, mode = "fraction")
# create plot
critPlot(fitSparseLTS)
critPlot(fitSparseLTS, fit = "both")
```
<span id="page-12-1"></span>diagnosticPlot *Diagnostic plots for a sequence of regression models*

#### Description

Produce diagnostic plots for a sequence of regression models, such as submodels along a robust least angle regression sequence, or sparse least trimmed squares regression models for a grid of values for the penalty parameter. Four plots are currently implemented.

#### Usage

```
diagnosticPlot(x, ...)
## S3 method for class 'seqModel'
diagnosticPlot(x, s = NA, covArgs = list(), ...)
```

```
## S3 method for class 'perrySeqModel'
diagnosticPlot(x, ...)
## S3 method for class 'tslars'
diagnosticPlot(x, p, ...)
## S3 method for class 'sparseLTS'
diagnosticPlot(x, s = NA, fit = c("reweighted", "raw",
  "both"), covArgs = list(), ...)
## S3 method for class 'perrySparseLTS'
diagnosticPlot(x, ...)
## Default S3 method:
diagnosticPlot(x, which = c("all", "rqq", "rindex", "rfit",
  "rdiag"), ask = (which == "all"), facets = attr(x, "facets"),
 size = c(2, 4), id.n = NULL, ...)
```
# Arguments

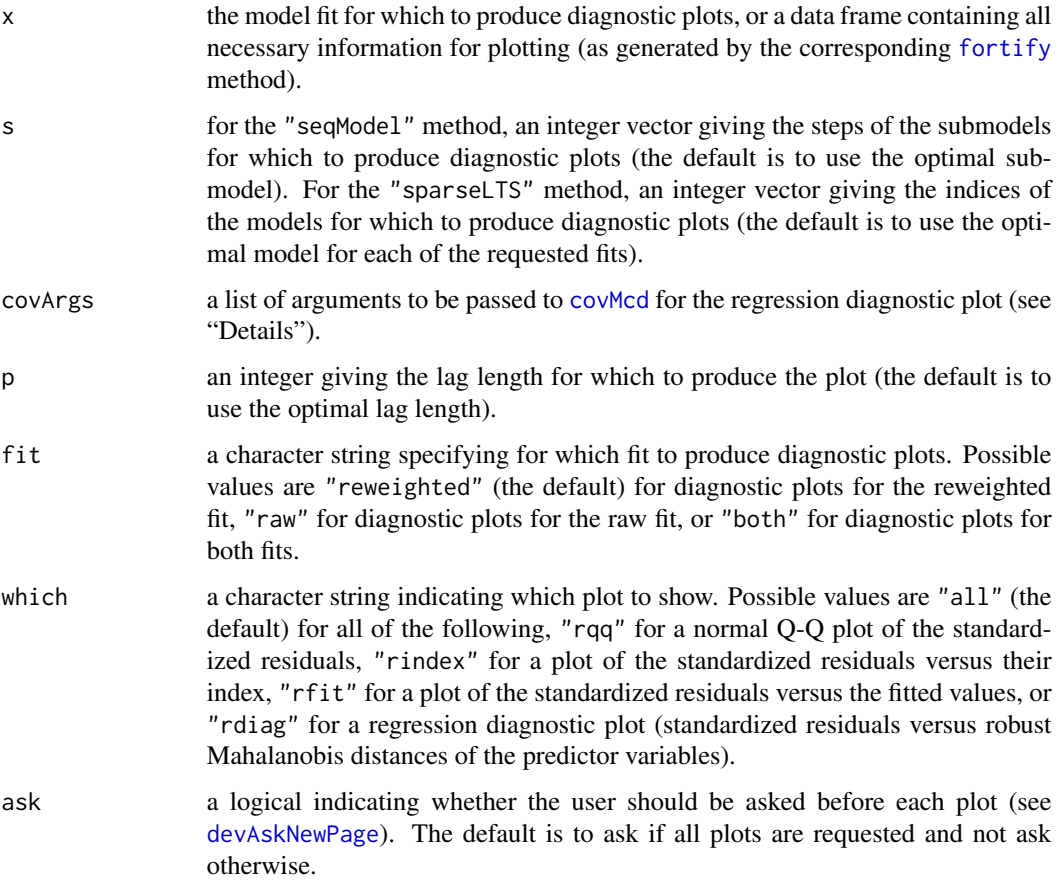

<span id="page-14-0"></span>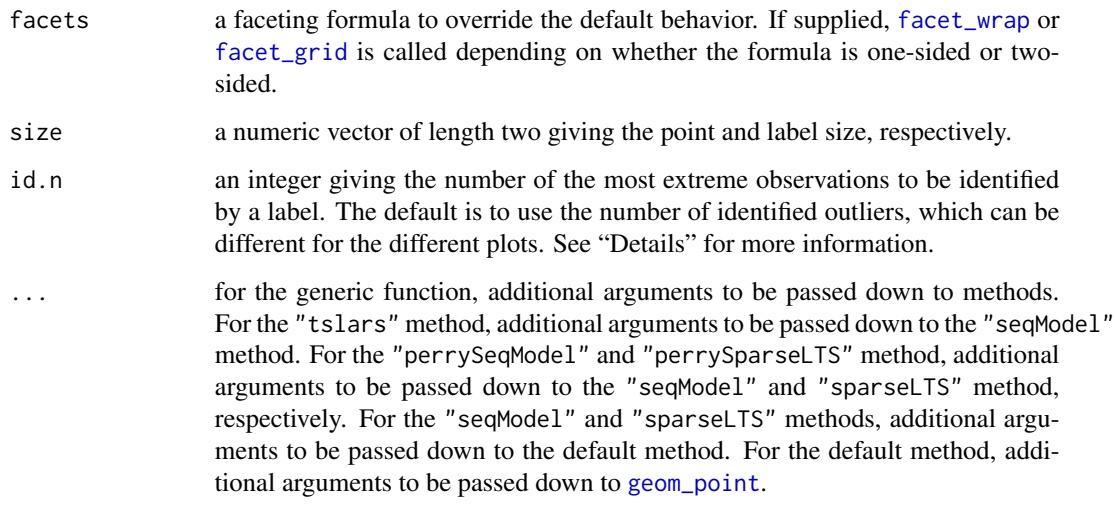

#### Details

In the normal Q-Q plot of the standardized residuals, a reference line is drawn through the first and third quartile. The id.n observations with the largest distances from that line are identified by a label (the observation number). The default for  $id.n$  is the number of regression outliers, i.e., the number of observations whose residuals are too large (cf. [wt](#page-56-1)).

In the plots of the standardized residuals versus their index or the fitted values, horizontal reference lines are drawn at 0 and +/-2.5. The id.n observations with the largest absolute values of the standardized residuals are identified by a label (the observation number). The default for id.n is the number of regression outliers, i.e., the number of observations whose absolute residuals are too large (cf. [wt](#page-56-1)).

For the regression diagnostic plot, the robust Mahalanobis distances of the predictor variables are computed via the MCD based on only those predictors with non-zero coefficients (see [covMcd](#page-0-0)). Horizontal reference lines are drawn at +/-2.5 and a vertical reference line is drawn at the upper 97.5% quantile of the  $\chi^2$  distribution with p degrees of freedom, where p denotes the number of predictors with non-zero coefficients. The id.n observations with the largest absolute values of the standardized residuals and/or largest robust Mahalanobis distances are identified by a label (the observation number). The default for id.n is the number of all outliers: regression outliers (i.e., observations whose absolute residuals are too large, cf. [wt](#page-56-1)) and leverage points (i.e., observations with robust Mahalanobis distance larger than the 97.5% quantile of the  $\chi^2$  distribution with p degrees of freedom).

#### Value

If only one plot is requested, an object of class "ggplot" (see [ggplot](#page-0-0)), otherwise a list of such objects.

#### Author(s)

Andreas Alfons

#### <span id="page-15-0"></span>See Also

[ggplot](#page-0-0), [rlars](#page-35-1), [grplars](#page-21-1), [rgrplars](#page-21-2), [tslarsP](#page-51-1), [rtslarsP](#page-51-2), [tslars](#page-48-1), [rtslars](#page-48-2), [sparseLTS](#page-40-1), [plot.lts](#page-0-0)

#### Examples

```
## generate data
# example is not high-dimensional to keep computation time low
library("mvtnorm")
set.seed(1234) # for reproducibility
n <- 100 # number of observations
p \le -25 # number of variables
beta \le rep.int(c(1, 0), c(5, p-5)) # coefficients
sigma <- 0.5 # controls signal-to-noise ratio
epsilon <- 0.1 # contamination level
Sigma \leq 0.5^t(sapply(1:p, function(i, j) abs(i-j), 1:p))
x <- rmvnorm(n, sigma=Sigma) # predictor matrix
e \leq -\text{norm}(n) # error terms
i \leq 1:ceiling(epsilon*n) # observations to be contaminated
e[i] \leftarrow e[i] + 5 # vertical outliers
y \leq -c(x \times x) beta + sigma * e) # response
x[i, ] \leftarrow x[i, ] + 5 # bad leverage points
## robust LARS
# fit model
fitRlars \leq rlars(x, y, sMax = 10)
# create plot
diagnosticPlot(fitRlars)
## sparse LTS
# fit model
fitSparseLTS \leq sparseLTS(x, y, lambda = 0.05, mode = "fraction")
# create plot
diagnosticPlot(fitSparseLTS)
diagnosticPlot(fitSparseLTS, fit = "both")
```
<span id="page-15-1"></span>fitted.seqModel *Extract fitted values from a sequence of regression models*

#### <span id="page-15-2"></span>Description

Extract fitted values from a sequence of regression models, such as submodels along a robust or groupwise least angle regression sequence, or sparse least trimmed squares regression models for a grid of values for the penalty parameter.

# <span id="page-16-0"></span>fitted.seqModel 17

# Usage

```
## S3 method for class 'seqModel'
fitted(object, s = NA, drop = !is.null(s), ...)
## S3 method for class 'tslars'
fitted(object, p, ...)
## S3 method for class 'sparseLTS'
fitted(object, s = NA, fit = c("reweighted", "raw",
  "both"), drop = !is.null(s), ...
```
# Arguments

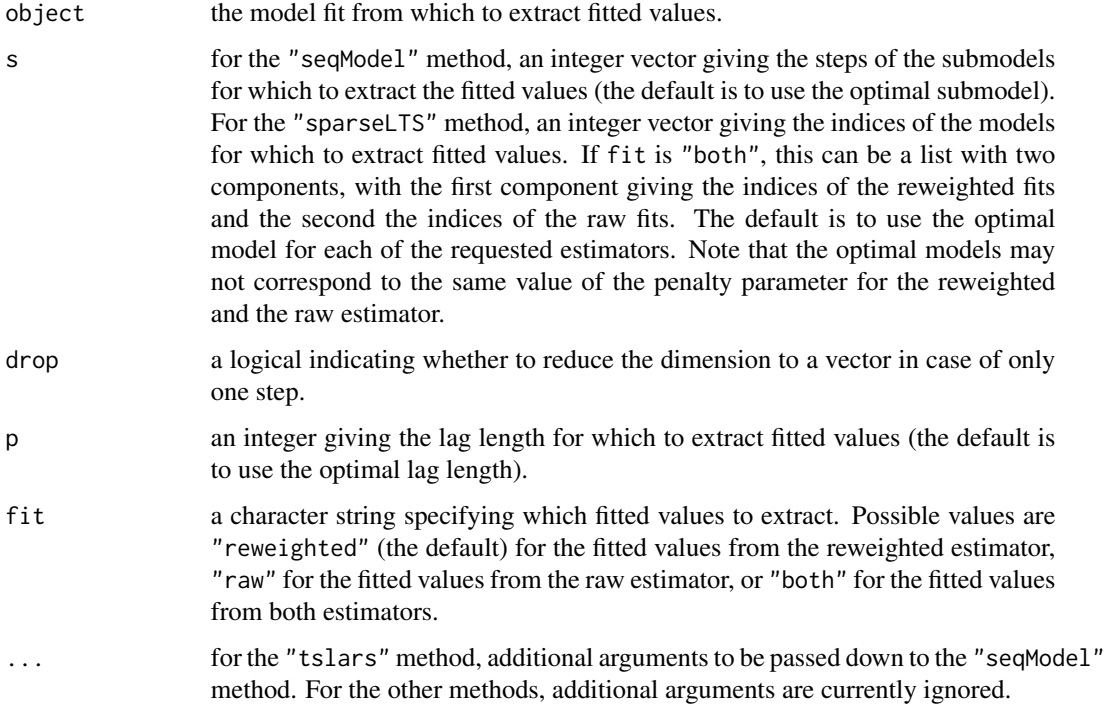

#### Value

A numeric vector or matrix containing the requested fitted values.

# Author(s)

Andreas Alfons

# See Also

[fitted](#page-0-0), [rlars](#page-35-1), [grplars](#page-21-1), [rgrplars](#page-21-2), [tslarsP](#page-51-1), [rtslarsP](#page-51-2), [tslars](#page-48-1), [rtslars](#page-48-2), [sparseLTS](#page-40-1)

#### Examples

```
## generate data
# example is not high-dimensional to keep computation time low
library("mvtnorm")
set.seed(1234) # for reproducibility
n <- 100 # number of observations
p \le -25 # number of variables
beta \le rep.int(c(1, 0), c(5, p-5)) # coefficients
sigma <- 0.5 # controls signal-to-noise ratio
epsilon <- 0.1 # contamination level
Sigma <- 0.5^{\circ}t(sapply(1:p, function(i, j) abs(i-j), 1:p))
x <- rmvnorm(n, sigma=Sigma) # predictor matrix
e <- rnorm(n) # error terms
i <- 1:ceiling(epsilon*n) # observations to be contaminated
e[i] \leftarrow e[i] + 5 # vertical outliers
y \leq -c(x \times x) beta + sigma * e) # response
x[i, ] \leftarrow x[i, ] + 5 # bad leverage points
## robust LARS
# fit model
fitRlars \leq rlars(x, y, sMax = 10)
# extract fitted values
fitted(fitRlars)
head(fitted(fitRlars, s = 1:5))
## sparse LTS over a grid of values for lambda
# fit model
frac \leq seq(0.2, 0.05, by = -0.05)
fitSparseLTS \leq sparseLTS(x, y, lambda = frac, mode = "fraction")
# extract fitted values
fitted(fitSparseLTS)
head(fitted(fitSparseLTS, fit = "both"))
head(fitted(fitSparseLTS, s = NULL))
head(fitted(fitSparseLTS, fit = "both", s = NULL))
```
<span id="page-17-1"></span>fortify.seqModel *Convert a sequence of regression models into a data frame for plotting*

#### Description

Supplement the fitted values and residuals of a sequence of regression models (such as robust least angle regression models or sparse least trimmed squares regression models) with other useful information for diagnostic plots.

#### Usage

## S3 method for class 'seqModel'

<span id="page-17-0"></span>

```
fortify(model, data, s = NA, covArgs = list(...), ...)
## S3 method for class 'sparseLTS'
fortify(model, data, s = NA, fit = c("reweighted","raw", "both"), covArgs = list(...), ...)
```
# Arguments

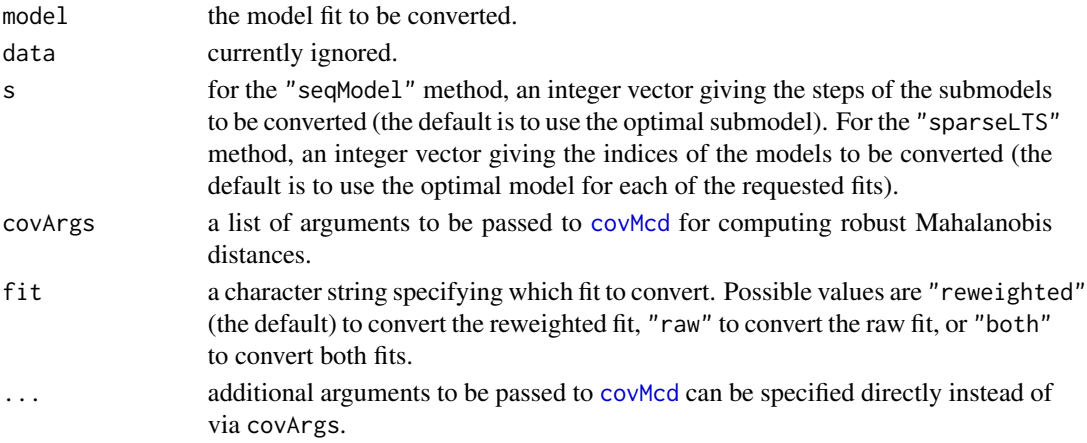

#### Value

A data frame containing the columns listed below, as well as additional information stored in the attributes "qqLine" (intercepts and slopes of the respective reference lines to be displayed in residual Q-Q plots), "q" (quantiles of the Mahalanobis distribution used as cutoff points for detecting leverage points), and "facets" (default faceting formula for the diagnostic plots).

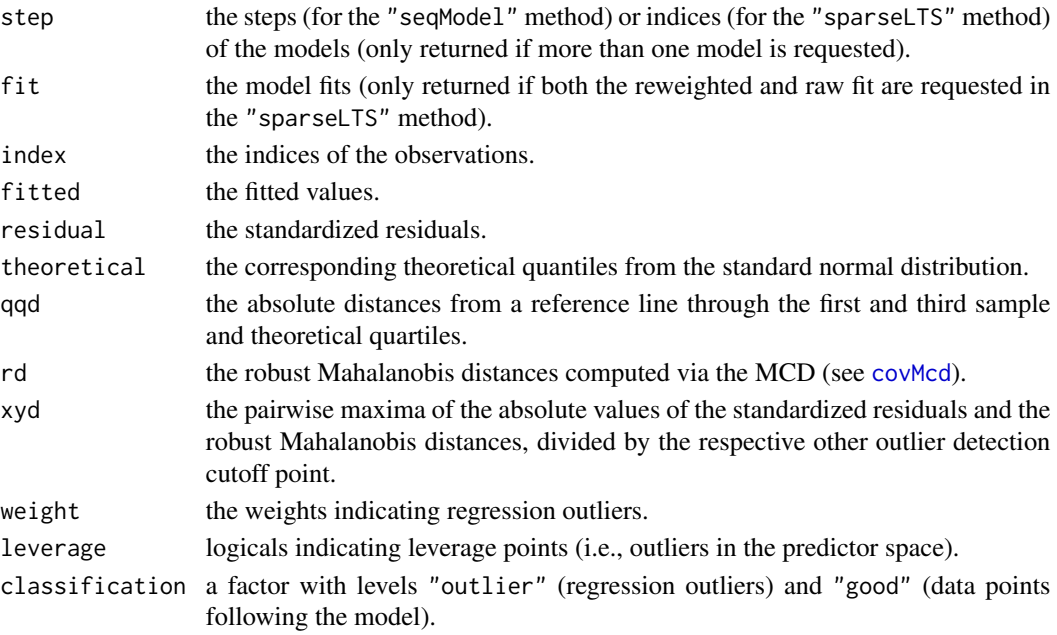

<span id="page-19-0"></span>20 getScale and the set of the set of the set of the set of the set of the set of the set of the set of the set of the set of the set of the set of the set of the set of the set of the set of the set of the set of the set

#### Author(s)

Andreas Alfons

# See Also

[fortify](#page-0-0), [diagnosticPlot](#page-12-1), [sparseLTS](#page-40-1), [sparseLTS](#page-40-1)

# Examples

```
## generate data
# example is not high-dimensional to keep computation time low
library("mvtnorm")
set.seed(1234) # for reproducibility
n <- 100 # number of observations
p \le -25 # number of variables
beta \le rep.int(c(1, 0), c(5, p-5)) # coefficients
sigma <- 0.5 # controls signal-to-noise ratio
epsilon <- 0.1 # contamination level
Sigma \leq 0.5^t(sapply(1:p, function(i, j) abs(i-j), 1:p))
x <- rmvnorm(n, sigma=Sigma) # predictor matrix
e \leq -rnorm(n) # error terms
i <- 1:ceiling(epsilon*n) # observations to be contaminated
e[i] \leftarrow e[i] + 5 # vertical outliers
y \leq -c(x \times x) beta + sigma * e) # response
x[i, ] \leftarrow x[i, ] + 5 # bad leverage points
## robust LARS
# fit model
fitRlars \leq rlars(x, y, sMax = 10)
# convert to data for plotting
head(fortify(fitRlars))
## sparse LTS
```

```
# fit model
fitSparseLTS \leq sparseLTS(x, y, lambda = 0.05, mode = "fraction")
# convert to data for plotting
head(fortify(fitSparseLTS))
head(fortify(fitSparseLTS, fit = "both"))
```
getScale *Extract the residual scale of a robust regression model*

# Description

Extract the robust scale estimate of the residuals from a robust regression model.

#### <span id="page-20-0"></span>getScale 21

# Usage

```
getScale(x, ...)
## S3 method for class 'seqModel'
getScale(x, s = NA, ...)## S3 method for class 'sparseLTS'
getScale(x, s = NA, fit = c("reweighted", "raw","both"), \dots)
```
#### Arguments

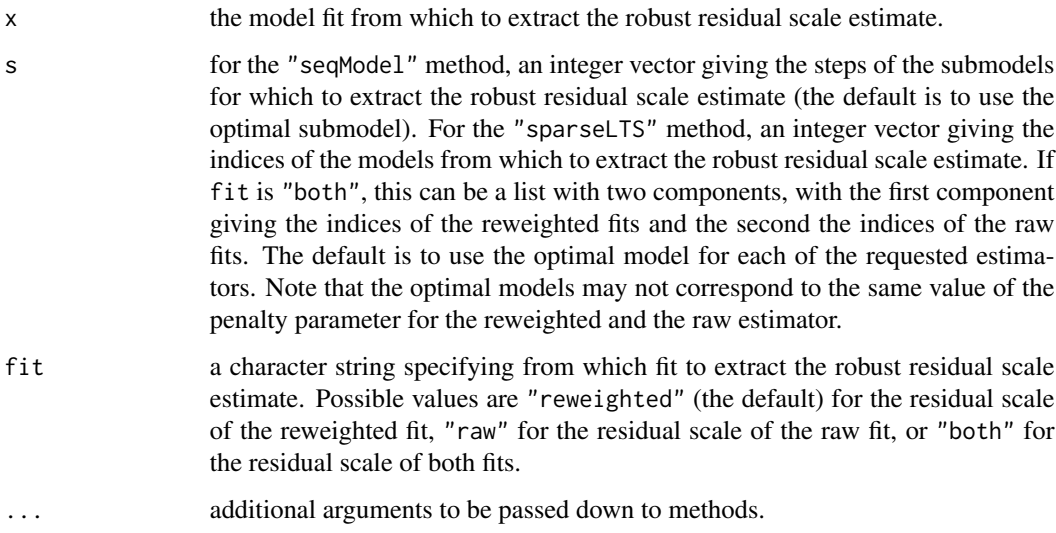

# Details

Methods are implemented for models of class "1mrob" (see 1mrob), "1ts" (see 1tsReg), "r1m" (see [rlm](#page-0-0)), "seqModel" (see [rlars](#page-35-1)) and "sparseLTS" (see [sparseLTS](#page-40-1)). The default method computes the MAD of the residuals.

# Value

A numeric vector or matrix giving the robust residual scale estimates for the requested model fits.

#### Author(s)

Andreas Alfons

# See Also

[AIC](#page-3-1), [lmrob](#page-0-0), [ltsReg](#page-0-0), [rlm](#page-0-0), [rlars](#page-35-1), [sparseLTS](#page-40-1)

22 grplars and the control of the control of the control of the control of the control of the control of the control of the control of the control of the control of the control of the control of the control of the control

#### Examples

```
data("coleman")
fit <- lmrob(Y ~ ., data=coleman)
getScale(fit)
```
<span id="page-21-1"></span>grplars *(Robust) groupwise least angle regression*

#### <span id="page-21-2"></span>**Description**

(Robustly) sequence groups of candidate predictors according to their predictive content and find the optimal model along the sequence.

#### Usage

```
grplars(x, \ldots)## S3 method for class 'formula'
grplars(formula, data, ...)
## S3 method for class 'data.frame'
grplars(x, y, ...)## Default S3 method:
grplars(x, y, sMax = NA, assign, fit = TRUE, s = c(0,sMax), crit = c("BIC", "PE"), splits = foldControl(), cost = rmspe,
  costArgs = list(), selectBest = c("hastie", "min"), seFactor = 1,
  ncores = 1, cl = NULL, seed = NULL, model = TRUE, ...)
rgrplars(x, ...)
## S3 method for class 'formula'
rgrplars(formula, data, ...)
## S3 method for class 'data.frame'
rgrplars(x, y, \ldots)## Default S3 method:
rgrplars(x, y, sMax = NA, assign, centerFun = median,
  scaleFun = mad, regFun = lmrob, regArgs = list(), combine = c("min","euclidean", "mahalanobis"), const = 2, prob = 0.95, fit = TRUE,
  s = c(0, \text{MAX}), crit = c("BIC", "PE"), splits = foldControl(),
  cost = rtmspe, costArgs = list(), selectBest = c("hastie", "min"),sefactor = 1, ncores = 1, cl = NULL, seed = NULL, model = TRUE, ...)
```
<span id="page-21-0"></span>

#### <span id="page-22-0"></span>grplars 23

# Arguments

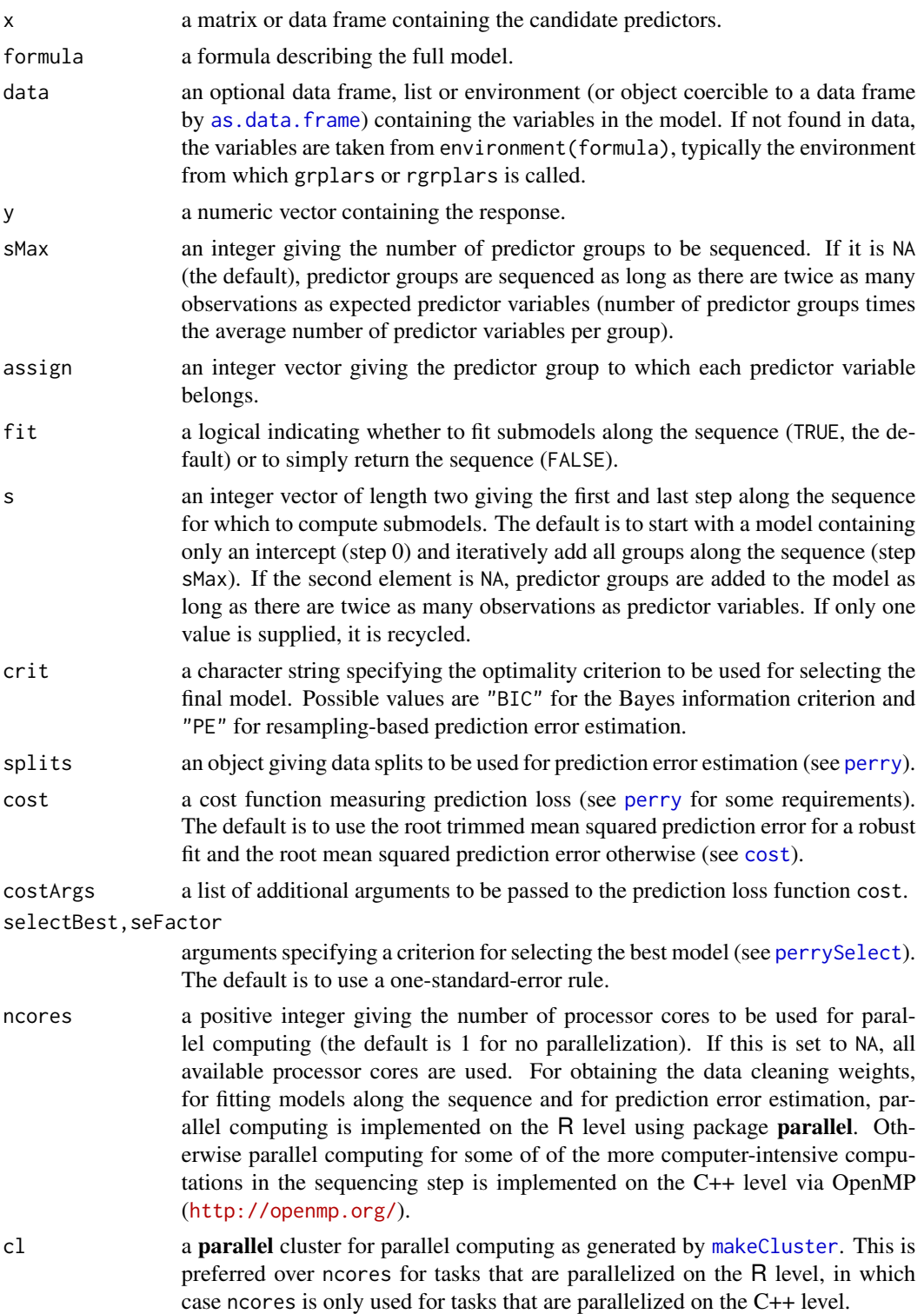

<span id="page-23-0"></span>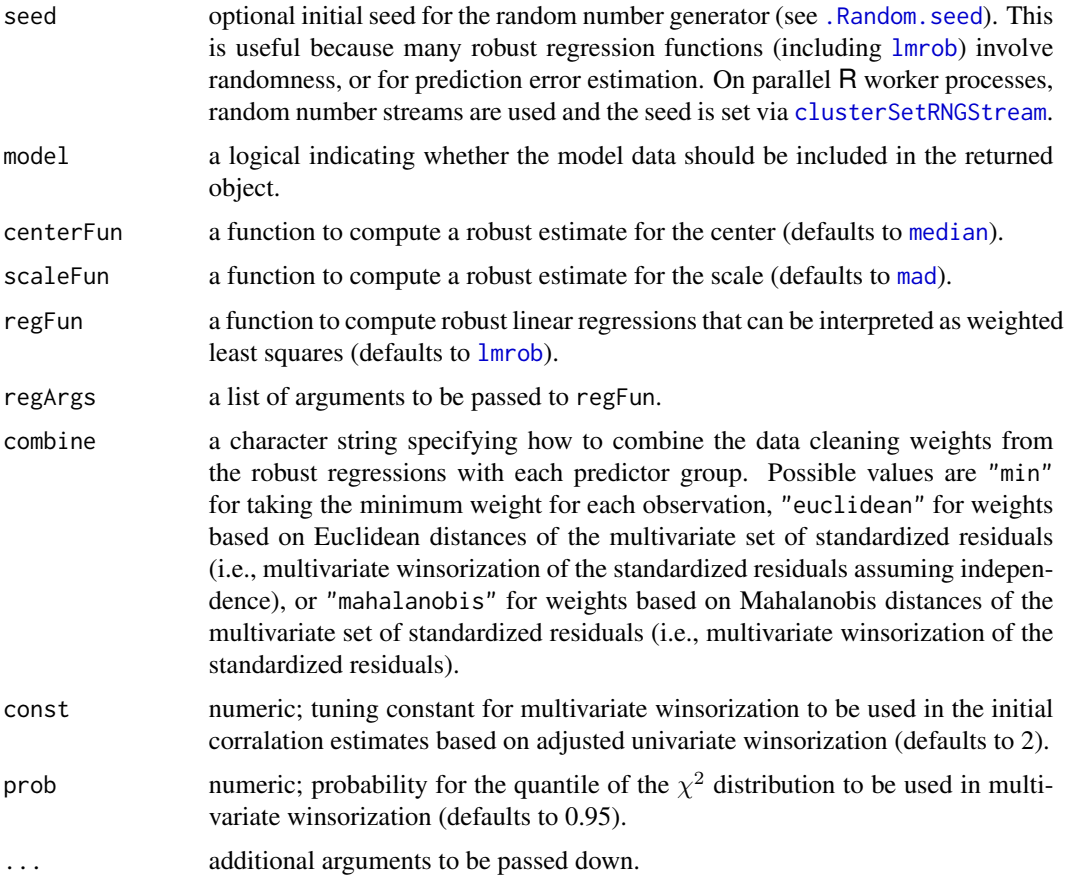

# Value

If fit is FALSE, an integer vector containing the indices of the sequenced predictor groups.

Else if crit is "PE", an object of class "perrySeqModel" (inheriting from classes "perryTuning", see [perryTuning](#page-0-0)). It contains information on the prediction error criterion, and includes the final model as component finalModel.

Otherwise an object of class "grplars" (inheriting from class "seqModel") with the following components:

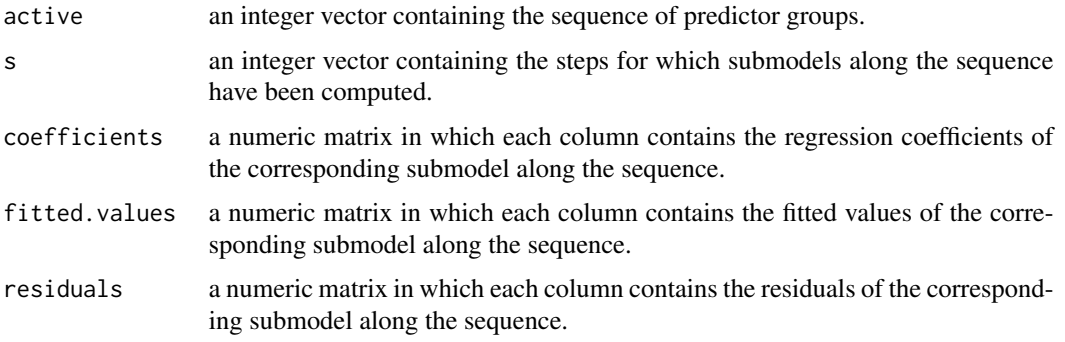

<span id="page-24-0"></span>grplars 25

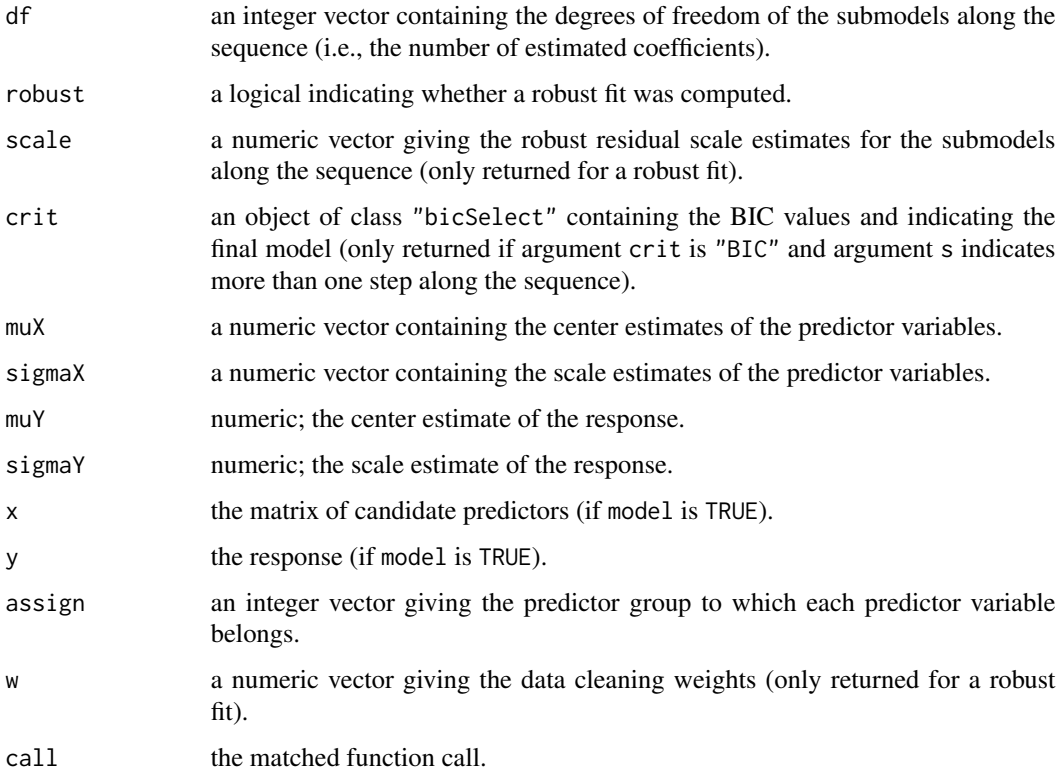

# Author(s)

Andreas Alfons

# See Also

[coef](#page-5-1), [fitted](#page-15-1), [plot](#page-29-1), [predict](#page-31-1), [residuals](#page-33-1), [lmrob](#page-0-0)

# Examples

```
data("TopGear")
# keep complete observations
keep <- complete.cases(TopGear)
TopGear <- TopGear[keep, ]
# remove information on car model
info <- TopGear[, 1:3]
TopGear \leq TopGear[, -(1:3)]
# log-transform price
TopGear$Price <- log(TopGear$Price)
# robust groupwise LARS
```

```
rgrplars(MPG ~ ., data = TopGear, sMax = 15)
```
<span id="page-25-0"></span>

#### Description

Use bivariate winsorization to estimate the smallest value of the penalty parameter for sparse least trimmed squares regression that sets all coefficients to zero.

#### Usage

```
lambda@(x, y, normalize = TRUE, intercept = TRUE, const = 2,prob = 0.95, tol = .Machine$double.eps^0.5, eps = .Machine$double.eps,
  ...)
```
### Arguments

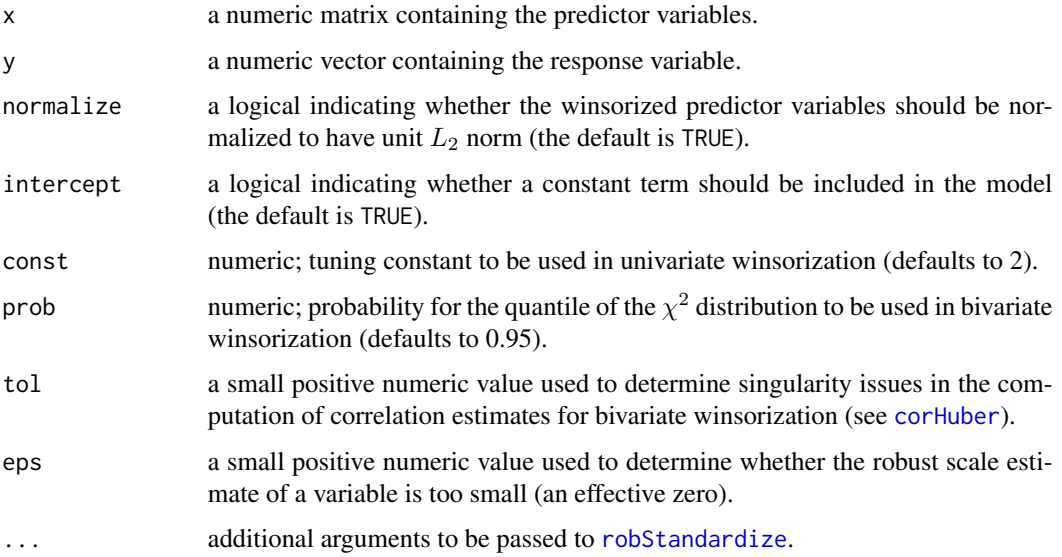

#### Details

The estimation procedure is inspired by the calculation of the respective penalty parameter in the first step of the classical LARS algorithm. First, two-dimensional data blocks consisting of the response with each predictor variable are cleaned via bivariate winsorization. For each block, the following computations are then performed. If an intercept is included in the model, the cleaned response is centered and the corresponding cleaned predictor is centered and scaled to have unit norm. Otherwise the variables are not centered, but the predictor is scaled to have unit norm. Finally, the dot product of the response and the corresponding predictor is computed. The largest absolute value of those dot products, rescaled to fit the parametrization of the sparse LTS definition, yields the estimate of the smallest penalty parameter that sets all coefficients to zero.

#### <span id="page-26-0"></span>lambda0 27

# Value

A robust estimate of the smallest value of the penalty parameter for sparse LTS regression that sets all coefficients to zero.

#### Author(s)

Andreas Alfons

#### References

Alfons, A., Croux, C. and Gelper, S. (2013) Sparse least trimmed squares regression for analyzing high-dimensional large data sets. *The Annals of Applied Statistics*, 7(1), 226–248.

Efron, B., Hastie, T., Johnstone, I. and Tibshirani, R. (2004) Least angle regression. *The Annals of Statistics*, 32(2), 407–499.

Khan, J.A., Van Aelst, S. and Zamar, R.H. (2007) Robust linear model selection based on least angle regression. *Journal of the American Statistical Association*, 102(480), 1289–1299.

#### See Also

[sparseLTS](#page-40-1), [winsorize](#page-54-1)

#### Examples

```
## generate data
# example is not high-dimensional to keep computation time low
library("mvtnorm")
set.seed(1234) # for reproducibility
n <- 100 # number of observations
p \le -25 # number of variables
beta \le rep.int(c(1, 0), c(5, p-5)) # coefficients
sigma <- 0.5 # controls signal-to-noise ratio
epsilon <- 0.1 # contamination level
Sigma <- 0.5^t(sapply(1:p, function(i, j) abs(i-j), 1:p))
x <- rmvnorm(n, sigma=Sigma) # predictor matrix
e < - rnorm(n) # error terms
i <- 1:ceiling(epsilon*n) # observations to be contaminated
e[i] \leftarrow e[i] + 5 # vertical outliers
y \leq -c(x \times x) beta + sigma * e) # response
x[i, ] \leftarrow x[i, ] + 5 # bad leverage points
## estimate smallest value of the penalty parameter
## that sets all coefficients to 0
```
lambda0(x, y)

#### Description

Estimate the prediction error of a previously fit sequential regression model such as a robust least angle regression model or a sparse least trimmed squares regression model.

# Usage

```
## S3 method for class 'seqModel'
perry(object, splits = foldControl(), cost, ncores = 1,
 cl = NULL, seed = NULL, ...## S3 method for class 'sparseLTS'
perry(object, splits = foldControl(),
 fit = c("reweighted", "raw", "both"), cost = rtmspe, ncores = 1,cl = NULL, seed = NULL, ...)
```
# Arguments

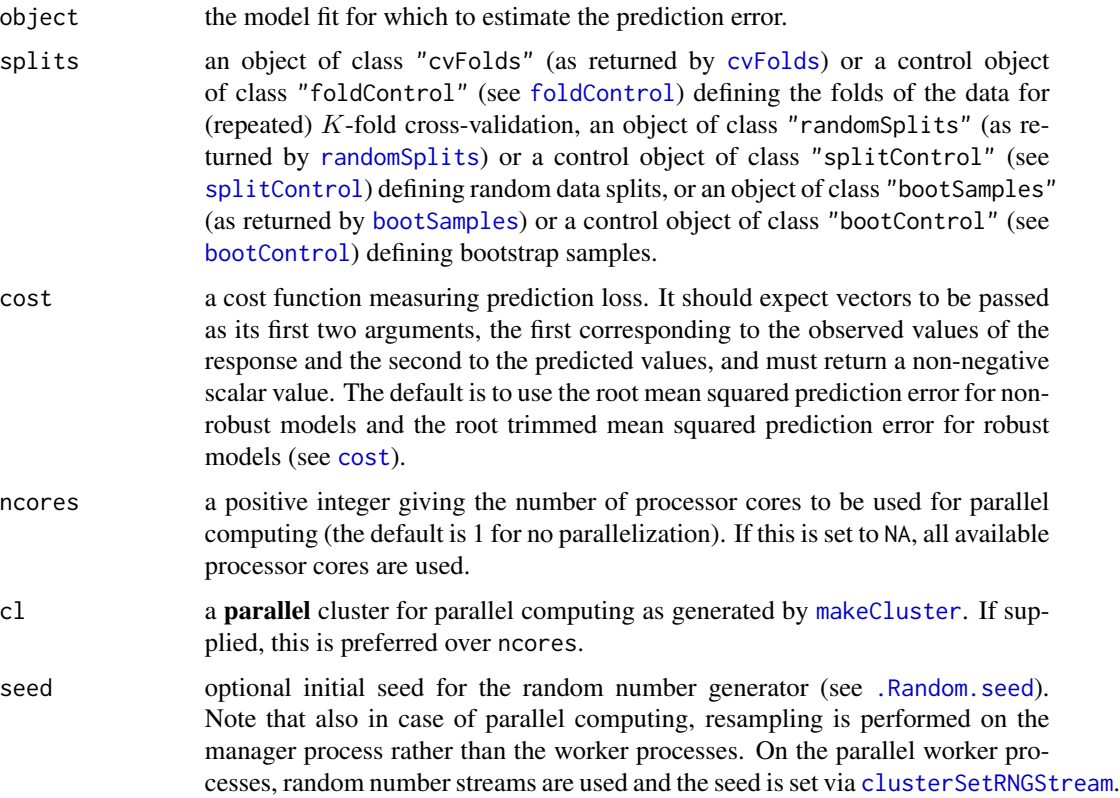

<span id="page-28-0"></span>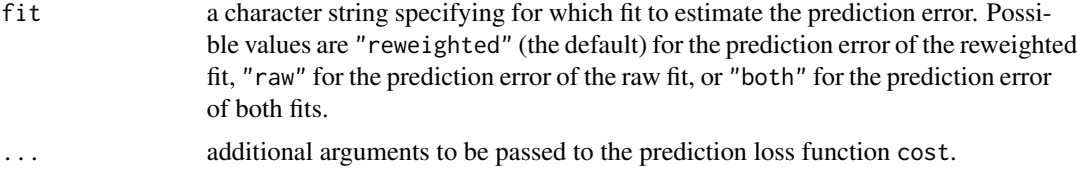

# Details

The prediction error can be estimated via (repeated) K-fold cross-validation, (repeated) random splitting (also known as random subsampling or Monte Carlo cross-validation), or the bootstrap. In each iteration, the optimal model is thereby selected from the training data and used to make predictions for the test data.

#### Value

An object of class "perry" with the following components:

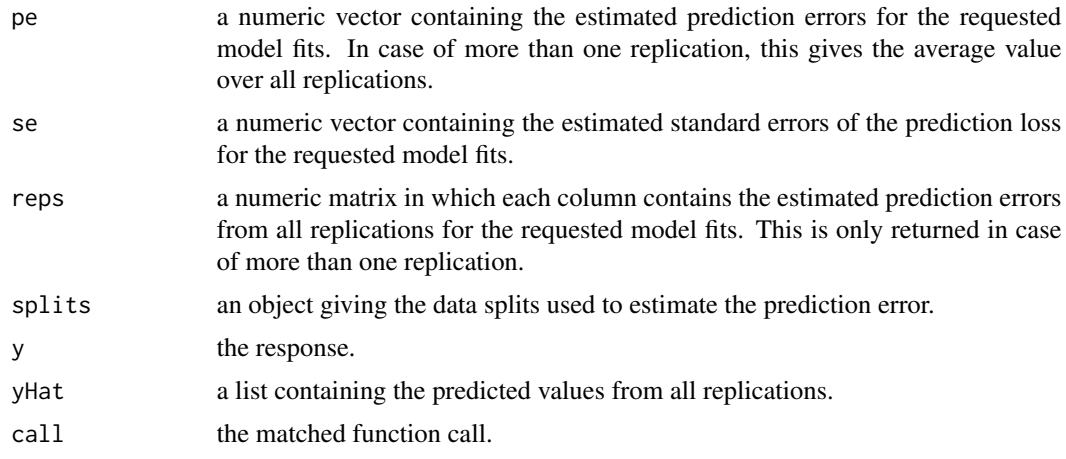

# Author(s)

Andreas Alfons

### See Also

[rlars](#page-35-1), [sparseLTS](#page-40-1), [predict](#page-31-1), [perry](#page-0-0), [cost](#page-0-0)

# Examples

```
## generate data
# example is not high-dimensional to keep computation time low
library("mvtnorm")
set.seed(1234) # for reproducibility
n <- 100 # number of observations
p <- 25 # number of variables
beta \le rep.int(c(1, 0), c(5, p-5)) # coefficients
sigma <- 0.5 # controls signal-to-noise ratio
```

```
epsilon <- 0.1 # contamination level
Sigma <- 0.5^t(sapply(1:p, function(i, j) abs(i-j), 1:p))
x <- rmvnorm(n, sigma=Sigma) # predictor matrix
e \le - rnorm(n) # error terms
i <- 1:ceiling(epsilon*n) # observations to be contaminated
e[i] \leftarrow e[i] + 5 # vertical outliers
y \leq -c(x \times x) beta + sigma * e) # response
x[i, ] \leftarrow x[i, ] + 5 # bad leverage points
## fit and evaluate robust LARS model
fitRlars \leq rlars(x, y, sMax = 10)
perry(fitRlars)
## fit and evaluate sparse LTS model
frac <- seq(0.2, 0.05, by = -0.05)fitSparseLTS <- sparseLTS(x, y, lambda = frac, mode = "fraction")
perry(fitSparseLTS)
```
plot.seqModel *Plot a sequence of regression models*

#### <span id="page-29-2"></span>Description

Produce a plot of the coefficients, the values of the optimality criterion, or diagnostic plots for a sequence of regression models, such as submodels along a robust or groupwise least angle regression sequence, or sparse least trimmed squares regression models for a grid of values for the penalty parameter.

#### Usage

```
## S3 method for class 'seqModel'
plot(x, method = c("coefficients", "crit", "diagnostic"),
  ...)
## S3 method for class 'perrySeqModel'
plot(x, method = c("crit", "diagnostic"), ...)## S3 method for class 'tslars'
plot(x, p, method = c("coefficients", "crit", "diagnostic"),
  ...)
## S3 method for class 'sparseLTS'
plot(x, method = c("coefficients", "crit", "diagnostic"),
  ...)
## S3 method for class 'perrySparseLTS'
plot(x, method = c("crit", "diagnostic"), ...)
```
<span id="page-29-0"></span>

# <span id="page-30-0"></span>plot.seqModel 31

#### Arguments

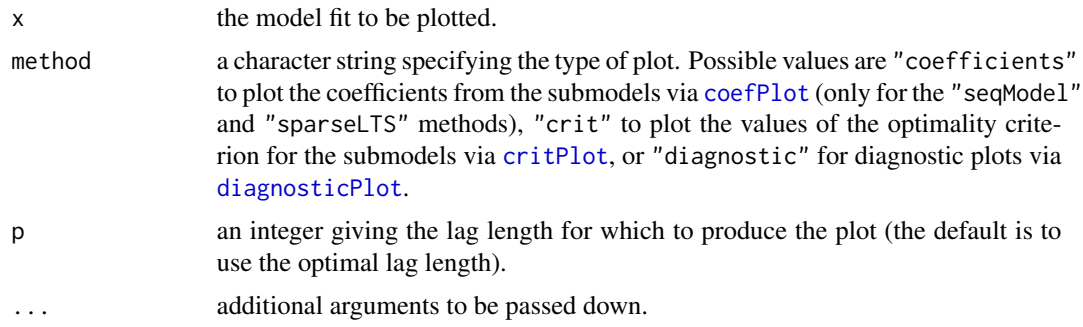

# Value

An object of class "ggplot" (see [ggplot](#page-0-0)).

# Author(s)

Andreas Alfons

#### See Also

[coefPlot](#page-7-1), [critPlot](#page-10-1), [diagnosticPlot](#page-12-1), [rlars](#page-35-1), [grplars](#page-21-1), [rgrplars](#page-21-2), [tslarsP](#page-51-1), [rtslarsP](#page-51-2), [tslars](#page-48-1), [rtslars](#page-48-2), [sparseLTS](#page-40-1)

# Examples

```
## generate data
# example is not high-dimensional to keep computation time low
library("mvtnorm")
set.seed(1234) # for reproducibility
n <- 100 # number of observations
p \le -25 # number of variables
beta \le rep.int(c(1, 0), c(5, p-5)) # coefficients
sigma \leq -0.5 # controls signal-to-noise ratio
epsilon <- 0.1 # contamination level
Sigma <- 0.5^t(sapply(1:p, function(i, j) abs(i-j), 1:p))
x <- rmvnorm(n, sigma=Sigma) # predictor matrix
e \leq -rnorm(n) # error terms
i \leq 1:ceiling(epsilon*n) # observations to be contaminated
e[i] \leftarrow e[i] + 5 # vertical outliers
y \leftarrow c(x %* % beta + sigma * e) # response
x[i, ] \leftarrow x[i, ] + 5 # bad leverage points
```

```
## robust LARS
# fit model
fitRlars \leq rlars(x, y, sMax = 10)
# create plots
plot(fitRlars, method = "coef")
plot(fitRlars, method = "crit")
```

```
plot(fitRlars, method = "diagnostic")
## sparse LTS over a grid of values for lambda
# fit model
frac \leq seq(0.2, 0.05, by = -0.05)
fitSparseLTS \leq sparseLTS(x, y, lambda = frac, mode = "fraction")
# create plots
plot(fitSparseLTS, method = "coef")
plot(fitSparseLTS, method = "crit")
plot(fitSparseLTS, method = "diagnostic")
```
<span id="page-31-1"></span>predict.seqModel *Predict from a sequence of regression models*

#### <span id="page-31-2"></span>Description

Make predictions from a sequence of regression models, such as submodels along a robust or groupwise least angle regression sequence, or sparse least trimmed squares regression models for a grid of values for the penalty parameter. For autoregressive time series models with exogenous inputs, h-step ahead forecasts are performed.

#### Usage

```
## S3 method for class 'seqModel'
predict(object, new data, s = NA, ...)## S3 method for class 'tslarsP'
predict(object, newdata, ...)
## S3 method for class 'tslars'
predict(object, newdata, p, ...)
## S3 method for class 'sparseLTS'
predict(object, newdata, s = NA, fit = c("reweighted",
  "raw", "both"), \dots)
```
#### Arguments

object the model fit from which to make predictions.

newdata new data for the predictors. If the model fit was computed with the formula method, this should be a data frame from which to extract the predictor variables. Otherwise this should be a matrix containing the same variables as the predictor matrix used to fit the model (including a column of ones to account for the intercept).

<span id="page-31-0"></span>

# <span id="page-32-0"></span>predict.seqModel 33

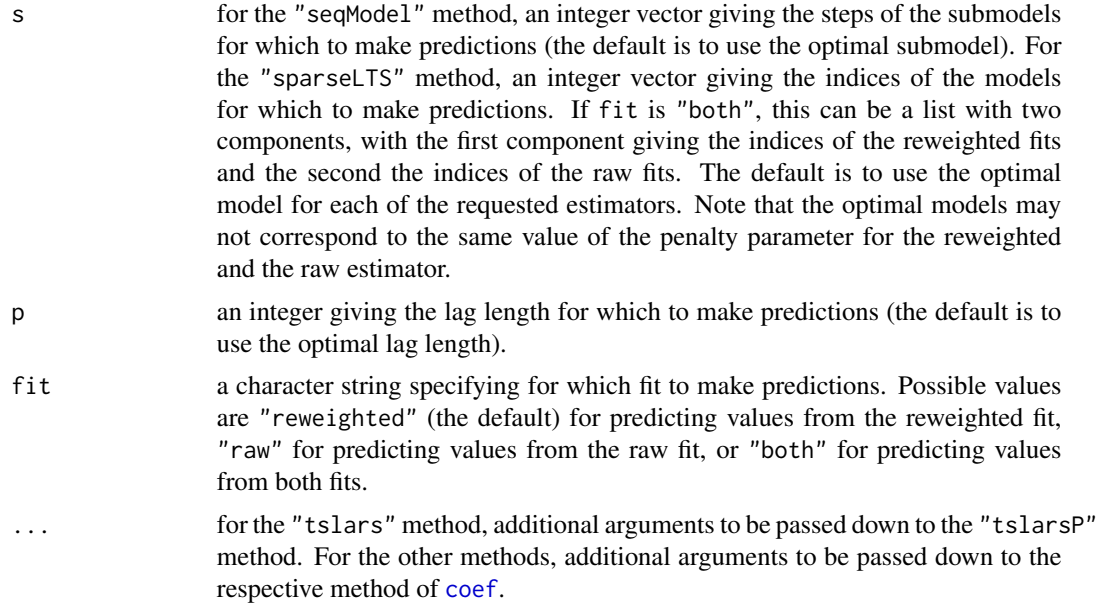

# Details

The newdata argument defaults to the matrix of predictors used to fit the model such that the fitted values are computed.

For autoregressive time series models with exogenous inputs with forecast horizon  $h$ , the  $h$  most recent observations of the predictors are omitted from fitting the model since there are no corresponding values for the response. Hence the newdata argument for predict.tslarsP and predict. tslars defaults to those  $h$  observations of the predictors.

#### Value

A numeric vector or matrix containing the requested predicted values.

# Author(s)

Andreas Alfons

# See Also

[predict](#page-0-0), [rlars](#page-35-1), [grplars](#page-21-1), [rgrplars](#page-21-2), [tslarsP](#page-51-1), [rtslarsP](#page-51-2), [tslars](#page-48-1), [rtslars](#page-48-2), [sparseLTS](#page-40-1)

# Examples

```
## generate data
# example is not high-dimensional to keep computation time low
library("mvtnorm")
set.seed(1234) # for reproducibility
n <- 100 # number of observations
p \le -25 # number of variables
beta \le rep.int(c(1, 0), c(5, p-5)) # coefficients
```

```
sigma <- 0.5 # controls signal-to-noise ratio
epsilon <- 0.1 # contamination level
Sigma <- 0.5^t(sapply(1:p, function(i, j) abs(i-j), 1:p))
x <- rmvnorm(n, sigma=Sigma) # predictor matrix
e \le - rnorm(n) # error terms
i <- 1:ceiling(epsilon*n) # observations to be contaminated
e[i] \leftarrow e[i] + 5 # vertical outliers
y \leftarrow c(x % * % * beta * signa * e) # response
x[i, ] \leftarrow x[i, ] + 5 # bad leverage points
## robust LARS
# fit model
fitRlars \leq rlars(x, y, sMax = 10)
# compute fitted values via predict method
predict(fitRlars)
head(predict(fitRlars, s = 1:5))
## sparse LTS over a grid of values for lambda
# fit model
frac \leq seq(0.2, 0.05, by = -0.05)
fitSparseLTS <- sparseLTS(x, y, lambda = frac, mode = "fraction")
# compute fitted values via predict method
predict(fitSparseLTS)
head(predict(fitSparseLTS, fit = "both"))
head(predict(fitSparseLTS, s = NULL))
head(predict(fitSparseLTS, fit = "both", s = NULL))
```
<span id="page-33-1"></span>residuals.seqModel *Extract residuals from a sequence of regression models*

#### <span id="page-33-2"></span>**Description**

Extract residuals from a sequence of regression models, such as submodels along a robust or groupwise least angle regression sequence, or sparse least trimmed squares regression models for a grid of values for the penalty parameter.

# Usage

```
## S3 method for class 'seqModel'
residuals(object, s = NA, standardized = FALSE,drop = !is.null(s), ...## S3 method for class 'tslars'
residuals(object, p, ...)
## S3 method for class 'sparseLTS'
residuals(object, s = NA, fit = c("reweighted", "raw",
  "both"), standardized = FALSE, drop = lis.null(s), ...
```
<span id="page-33-0"></span>

#### <span id="page-34-0"></span>Arguments

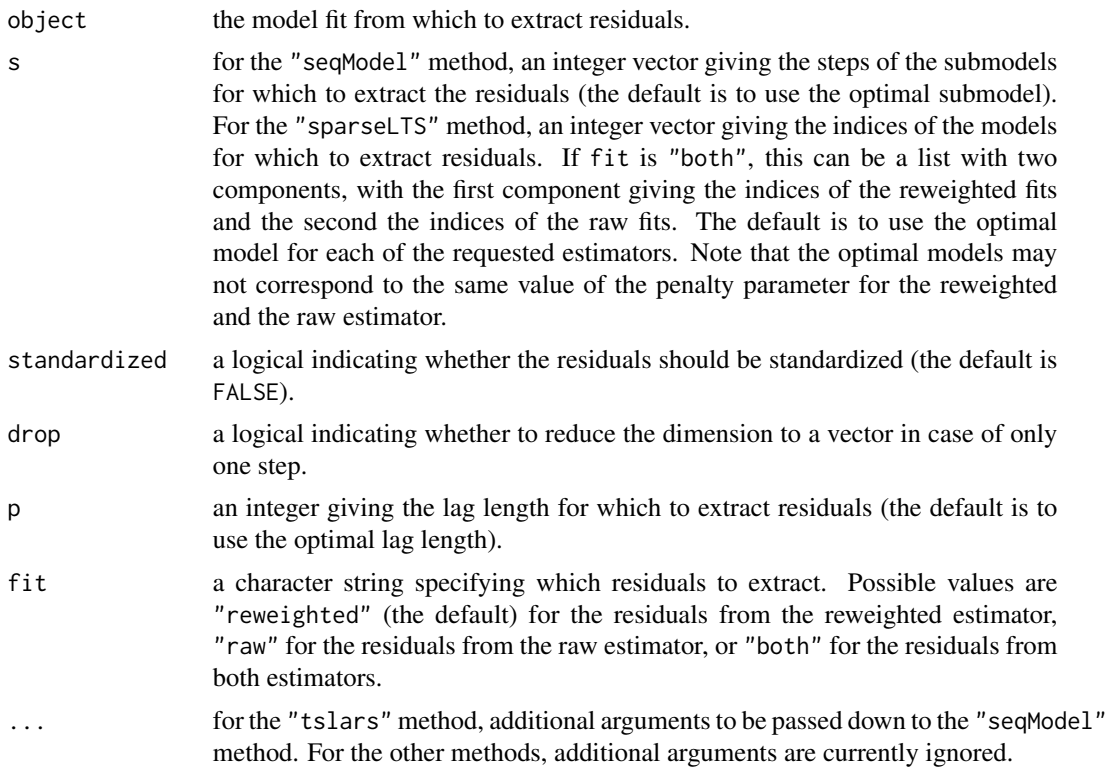

#### Value

A numeric vector or matrix containing the requested residuals.

#### Author(s)

Andreas Alfons

# See Also

[residuals](#page-0-0), [rlars](#page-35-1), [grplars](#page-21-1), [rgrplars](#page-21-2), [tslarsP](#page-51-1), [rtslarsP](#page-51-2), [tslars](#page-48-1), [rtslars](#page-48-2), [sparseLTS](#page-40-1)

# Examples

```
## generate data
# example is not high-dimensional to keep computation time low
library("mvtnorm")
set.seed(1234) # for reproducibility
n <- 100 # number of observations
p \le -25 # number of variables
beta \leq rep.int(c(1, 0), c(5, p-5)) # coefficients
sigma <- 0.5 # controls signal-to-noise ratio
epsilon <- 0.1 # contamination level
Sigma <- 0.5^t(sapply(1:p, function(i, j) abs(i-j), 1:p))
```

```
x <- rmvnorm(n, sigma=Sigma) # predictor matrix
e \leq -rnorm(n) # error terms
i <- 1:ceiling(epsilon*n) # observations to be contaminated
e[i] \leftarrow e[i] + 5 # vertical outliers
y \leq -c(x \times x) beta + sigma * e) # response
x[i, ] \leftarrow x[i, ] + 5 # bad leverage points
## robust LARS
# fit model
fitRlars \leq rlars(x, y, sMax = 10)
# extract residuals
residuals(fitRlars)
head(residuals(fitRlars, s = 1:5))
## sparse LTS over a grid of values for lambda
# fit model
frac <- seq(0.2, 0.05, by = -0.05)fitSparseLTS \leq sparseLTS(x, y, lambda = frac, mode = "fraction")
# extract residuals
residuals(fitSparseLTS)
head(residuals(fitSparseLTS, fit = "both"))
head(residuals(fitSparseLTS, s = NULL))
head(residuals(fitSparseLTS, fit = "both", s = NULL))
```
<span id="page-35-1"></span>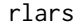

rlars *Robust least angle regression*

#### Description

Robustly sequence candidate predictors according to their predictive content and find the optimal model along the sequence.

#### Usage

```
rls(x, \ldots)## S3 method for class 'formula'
rlars(formula, data, ...)
## Default S3 method:
rls(x, y, sMax = NA, centerFun = median,scaleFun = mad, winsorize = FALSE, const = 2, prob = 0.95,
  fit = TRUE, s = c(0, sMax), regFun = lmrob, regArgs = list(),
  crit = c("BIC", "PE"), splits = foldControl(), cost = rtmspe,costArgs = list(), selectBest = c("hastie", "min"), seFactor = 1,ncores = 1, cl = NULL, seed = NULL, model = TRUE,
  tol = .Machine$double.eps^0.5, ...)
```
<span id="page-35-0"></span>

#### <span id="page-36-0"></span>rlars 37

# Arguments

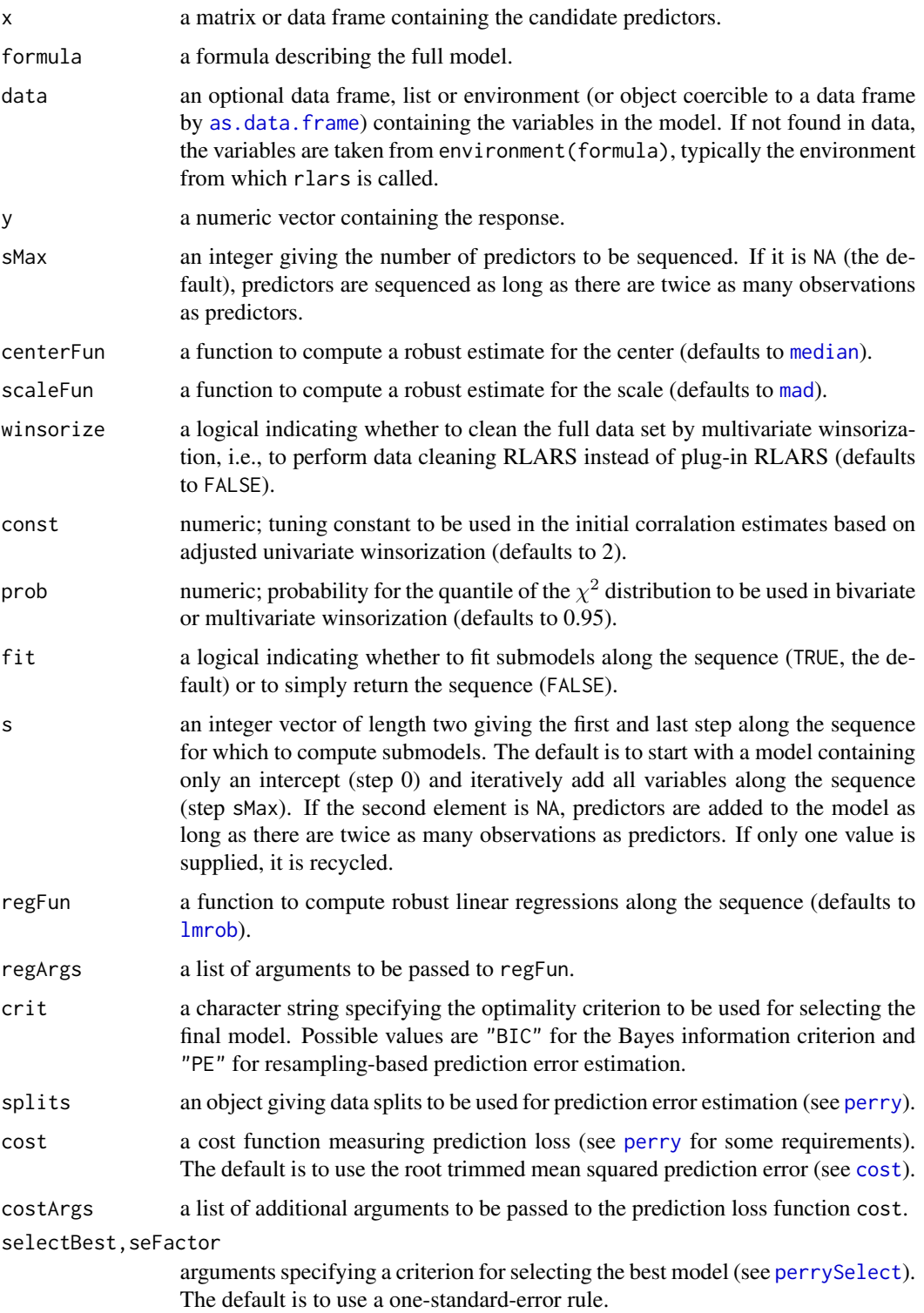

<span id="page-37-0"></span>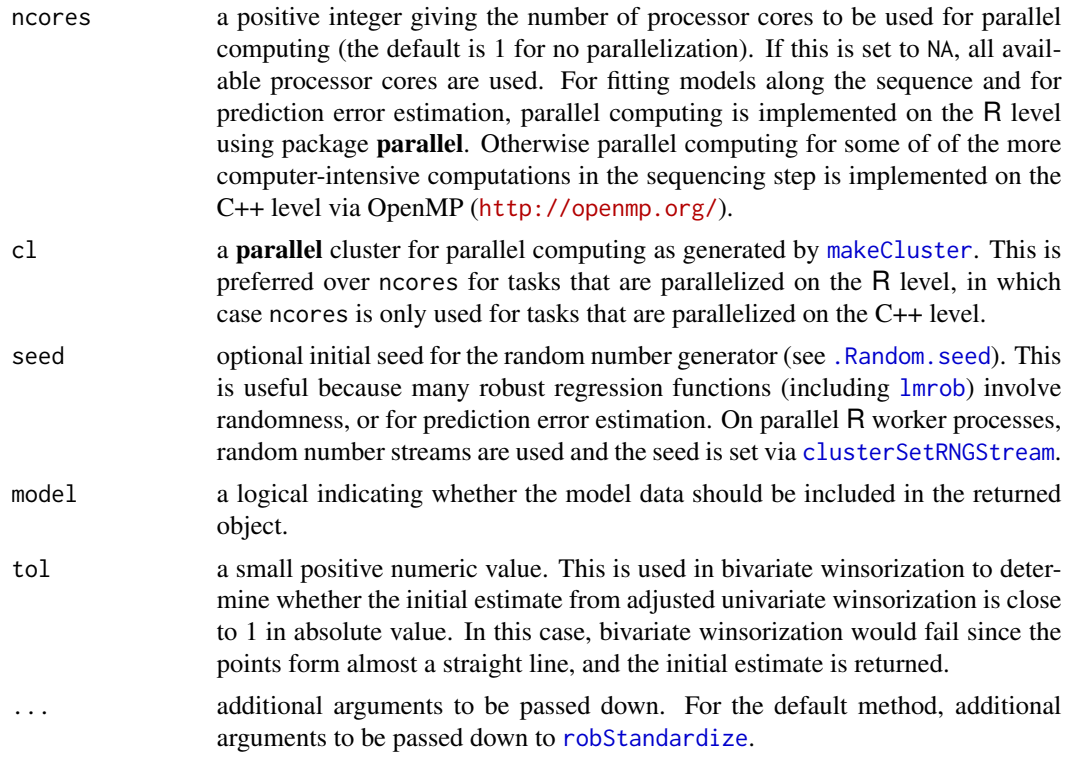

# Value

If fit is FALSE, an integer vector containing the indices of the sequenced predictors.

Else if crit is "PE", an object of class "perrySeqModel" (inheriting from class "perrySelect", see [perrySelect](#page-0-0)). It contains information on the prediction error criterion, and includes the final model as component finalModel.

Otherwise an object of class "rlars" (inheriting from class "seqModel") with the following components:

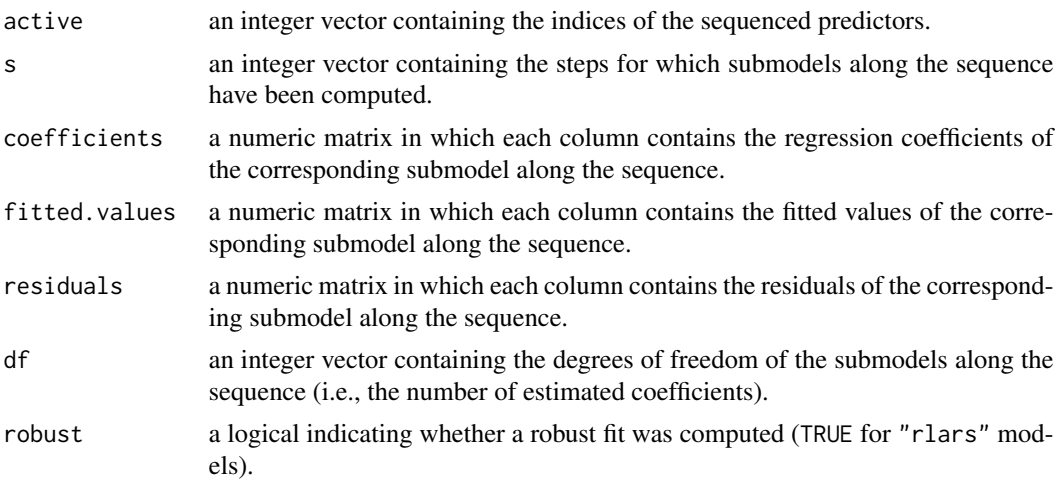

<span id="page-38-0"></span>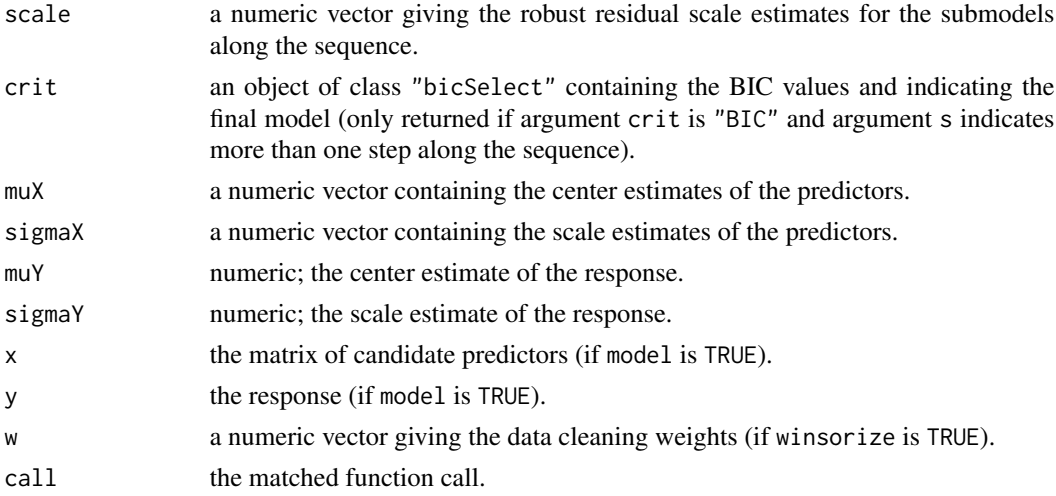

# Author(s)

Andreas Alfons, based on code by Jafar A. Khan, Stefan Van Aelst and Ruben H. Zamar

#### References

Khan, J.A., Van Aelst, S. and Zamar, R.H. (2007) Robust linear model selection based on least angle regression. *Journal of the American Statistical Association*, 102(480), 1289–1299.

# See Also

[coef](#page-5-1), [fitted](#page-15-1), [plot](#page-29-1), [predict](#page-31-1), [residuals](#page-33-1), [lmrob](#page-0-0)

# Examples

```
## generate data
# example is not high-dimensional to keep computation time low
library("mvtnorm")
set.seed(1234) # for reproducibility
n <- 100 # number of observations
p \le -25 # number of variables
beta \le rep.int(c(1, 0), c(5, p-5)) # coefficients
sigma <- 0.5 # controls signal-to-noise ratio
epsilon <- 0.1 # contamination level
Sigma <- 0.5^t(sapply(1:p, function(i, j) abs(i-j), 1:p))
x <- rmvnorm(n, sigma=Sigma) # predictor matrix
e \leq -\text{norm}(n) # error terms
i \leq 1:ceiling(epsilon*n) # observations to be contaminated
e[i] \leftarrow e[i] + 5 # vertical outliers
y \leq -c(x \times x) beta + sigma * e) # response
x[i, ] \leftarrow x[i, ] + 5 # bad leverage points
## fit robust LARS model
rls(x, y, sMax = 10)
```
<span id="page-39-0"></span>robustHD-deprecated *Deprecated functions in package* robustHD

#### Description

These functions are provided for compatibility with older versions only, and may be defunct as soon as the next release.

# Usage

```
sparseLTSGrid(x, ...)
## S3 method for class 'formula'
sparseLTSGrid(formula, data, ...)
## Default S3 method:
sparseLTSGrid(x, y, lambda, mode = c("lambda", "fraction"),
  ...)
```
# Arguments

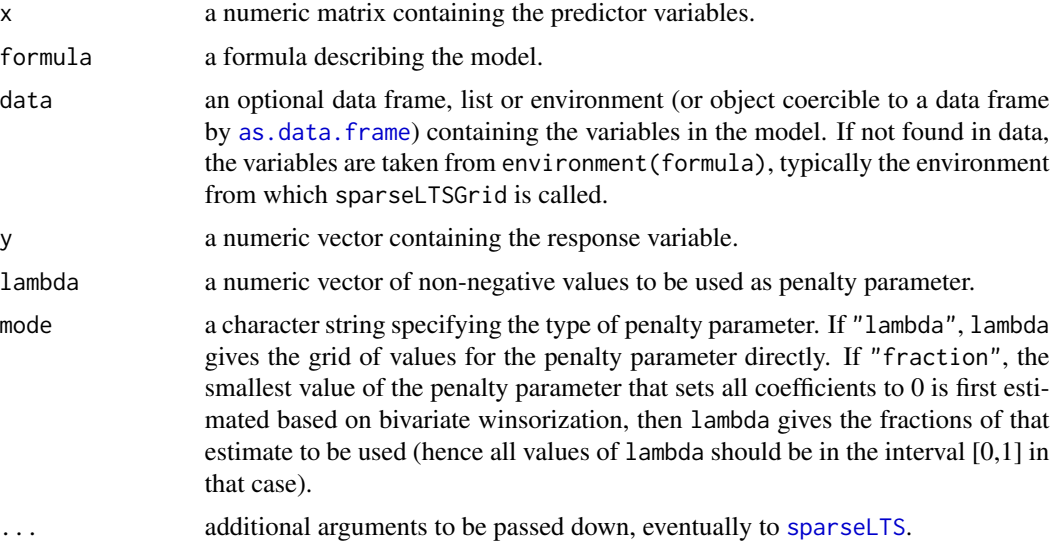

# Details

sparseLTSGrid is a wrapper function for [sparseLTS](#page-40-1) that only differs in the default values for the penalty parameter lambda.

# Author(s)

Andreas Alfons

#### <span id="page-40-0"></span> $sparseLTS$  41

# See Also

[Deprecated](#page-0-0)

# <span id="page-40-1"></span>sparseLTS *Sparse least trimmed squares regression*

# Description

Compute least trimmed squares regression with an  $L_1$  penalty on the regression coefficients, which allows for sparse model estimates.

#### Usage

sparseLTS(x, ...) ## S3 method for class 'formula' sparseLTS(formula, data, ...) ## Default S3 method: sparseLTS(x, y, lambda, mode =  $c("lambda", "fraction"),$ alpha =  $0.75$ , normalize = TRUE, intercept = TRUE, nsamp =  $c(500, 10)$ , initial =  $c("sparse", "hyperplane", "random"), ncstep = 2,$ use.correction = TRUE, tol = .Machine\$double.eps^0.5, eps = .Machine\$double.eps, use.Gram, crit = c("BIC", "PE"), splits = foldControl(), cost = rtmspe, costArgs = list(),  $selectBest = c("hastie", "min"), seFactor = 1, nores = 1, cl = NULL,$  $seed = NULL, model = TRUE, ...)$ 

#### Arguments

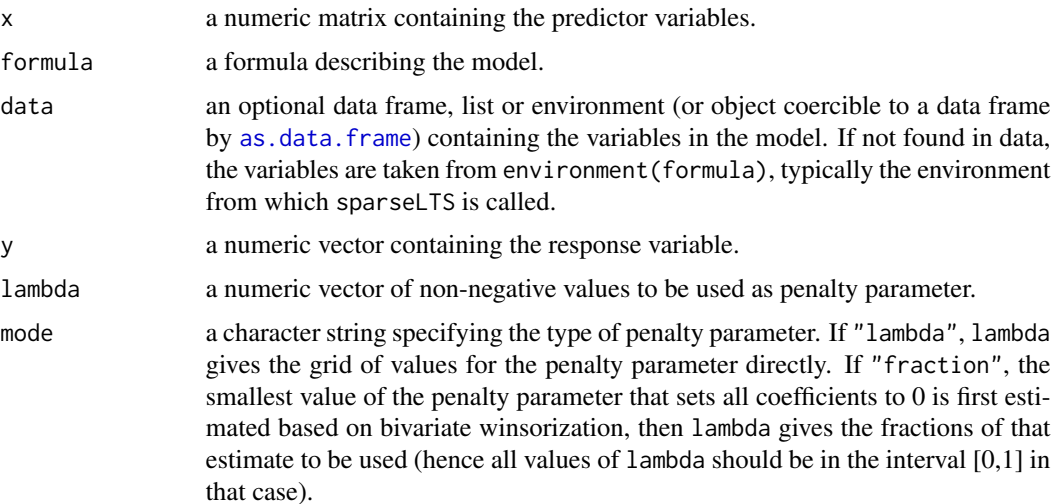

<span id="page-41-0"></span>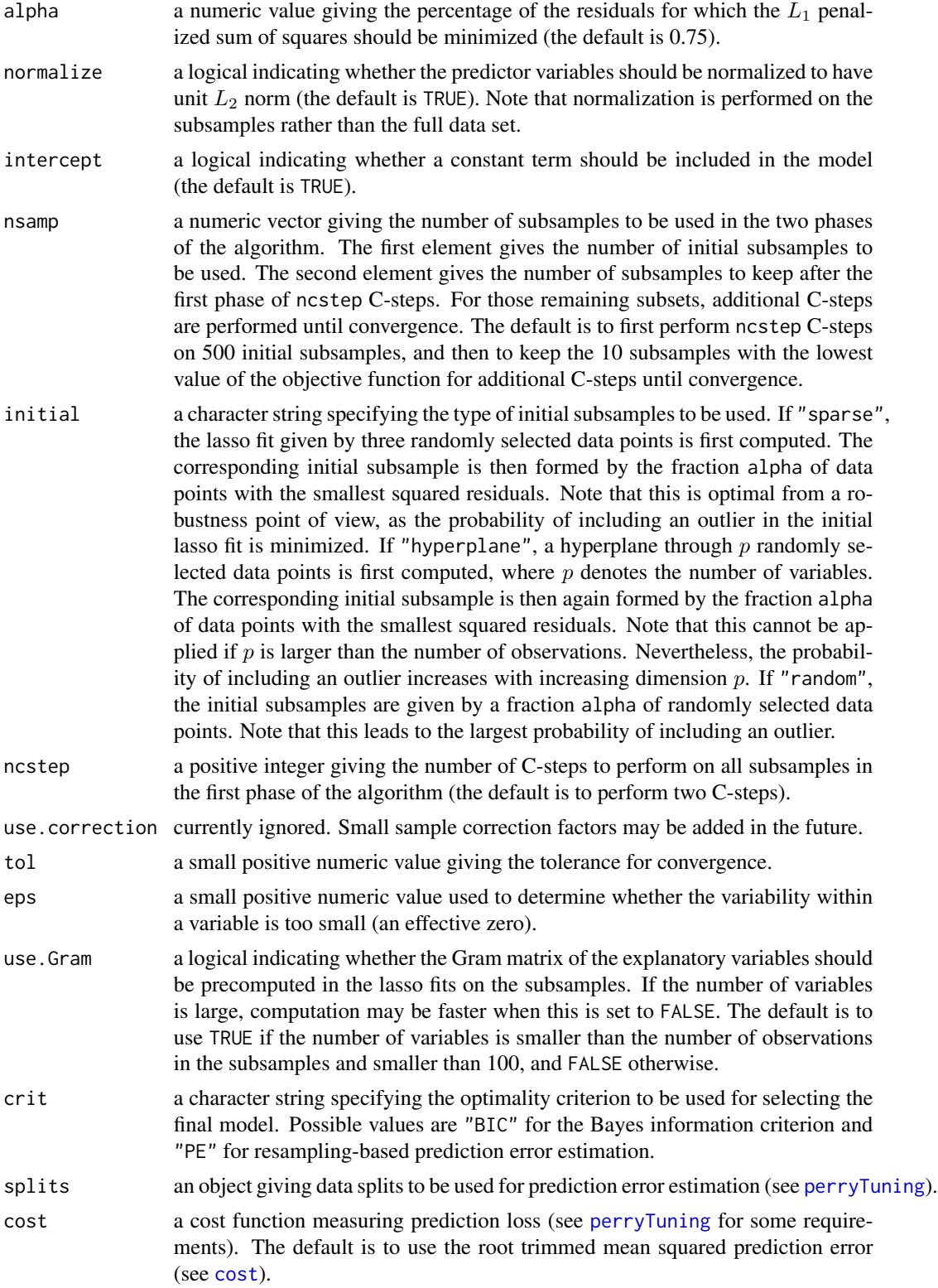

# <span id="page-42-0"></span>sparseLTS 43

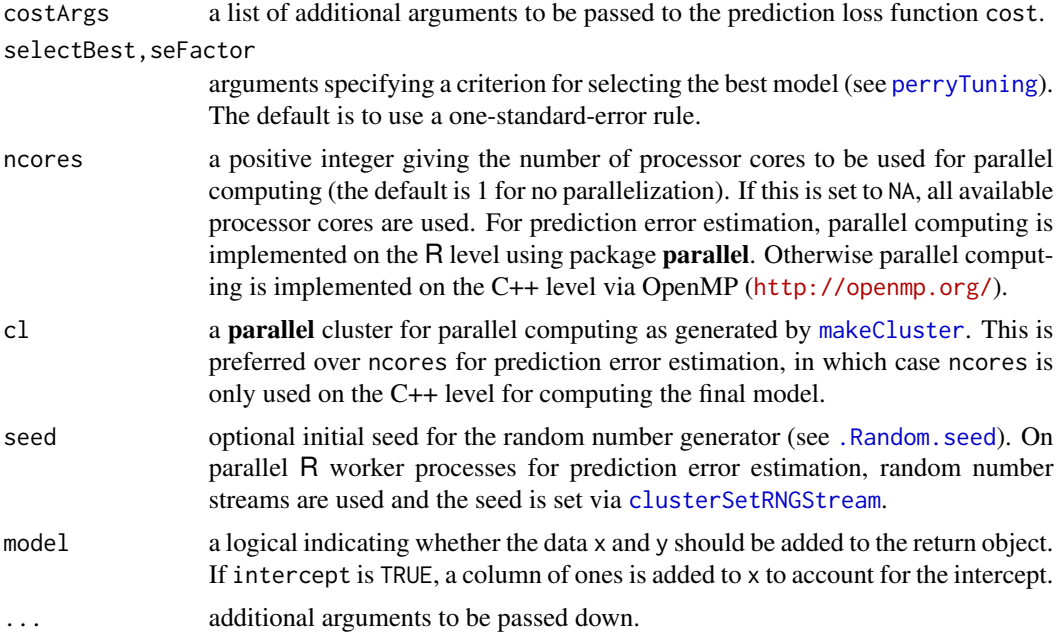

# Value

If crit is "PE", an object of class "perrySparseLTS" (inheriting from class "perryTuning", see [perryTuning](#page-0-0)). It contains information on the prediction error criterion, and includes the final model with the optimal tuning paramter as component finalModel.

Otherwise an object of class "sparseLTS" with the following components:

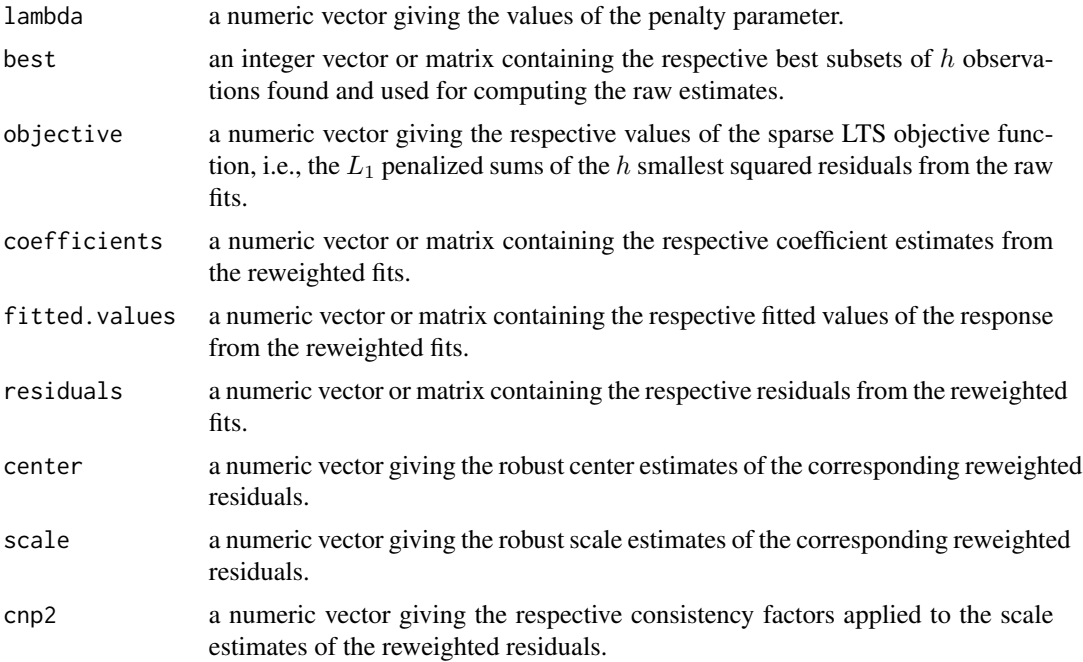

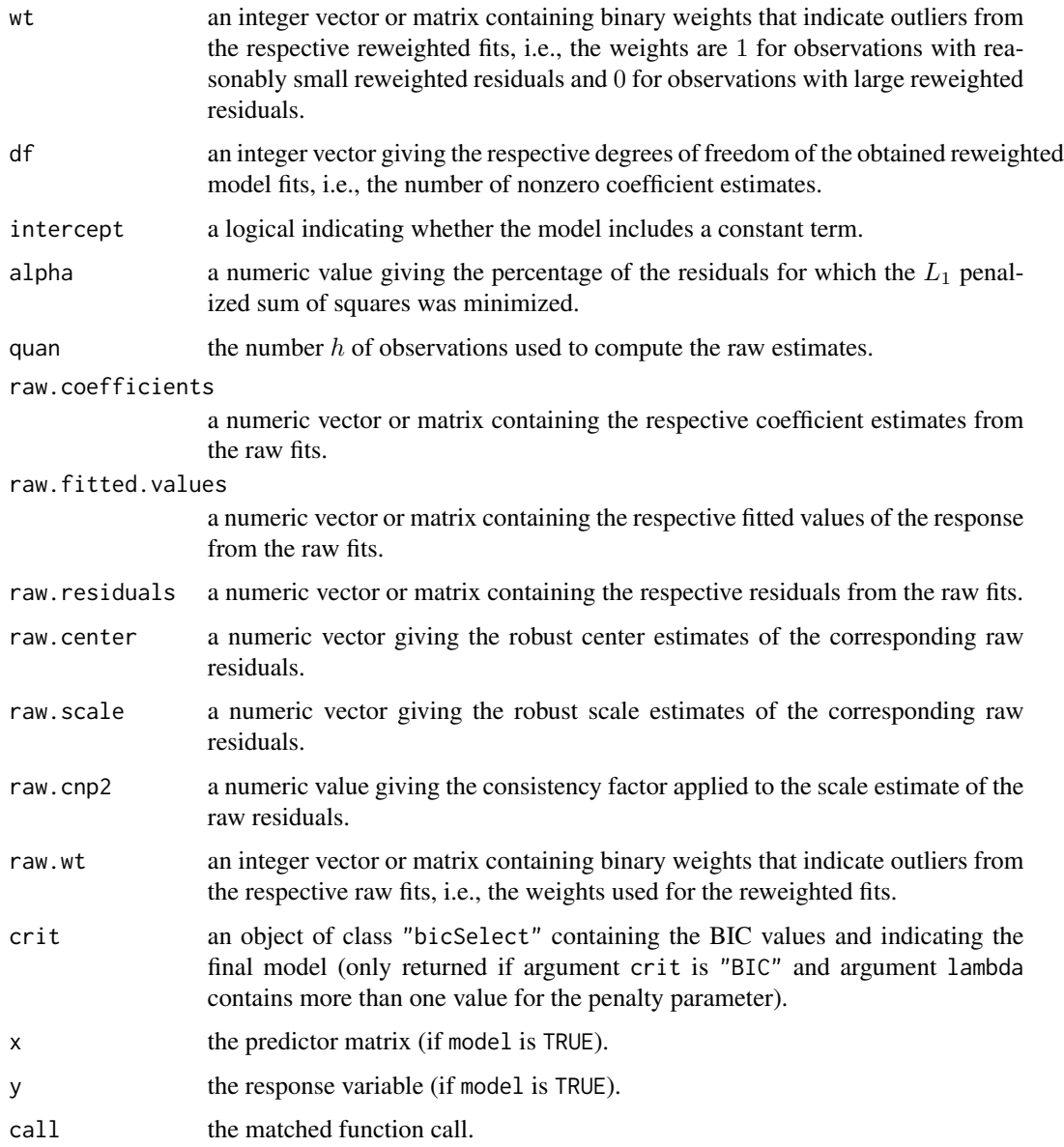

# Note

Package robustHD has a built-in back end for sparse least trimmed squares using the C++ library Armadillo. Another back end is available through package sparseLTSEigen, which uses the C++ library Eigen. The latter is faster, currently does not work on 32-bit R for Windows.

For both C++ back ends, parallel computing is implemented via OpenMP (<http://openmp.org/>).

# Author(s)

Andreas Alfons

#### <span id="page-44-0"></span>standardize and the standardize the standardize and the standardize and the standardize and the standardize and the standardize and the standardize and the standardize and the standardize and the standardize and the standa

#### References

Alfons, A., Croux, C. and Gelper, S. (2013) Sparse least trimmed squares regression for analyzing high-dimensional large data sets. *The Annals of Applied Statistics*, 7(1), 226–248.

#### See Also

[coef](#page-5-2), [fitted](#page-15-2), [plot](#page-29-2), [predict](#page-31-2), [residuals](#page-33-2), [wt](#page-56-1), [ltsReg](#page-0-0)

#### Examples

```
## generate data
# example is not high-dimensional to keep computation time low
library("mvtnorm")
set.seed(1234) # for reproducibility
n <- 100 # number of observations
p \le -25 # number of variables
beta \le rep.int(c(1, 0), c(5, p-5)) # coefficients
sigma <- 0.5 # controls signal-to-noise ratio
epsilon <- 0.1 # contamination level
Sigma \leq 0.5^t(sapply(1:p, function(i, j) abs(i-j), 1:p))
x <- rmvnorm(n, sigma=Sigma) # predictor matrix
e \leq -\text{norm}(n) # error terms
i <- 1:ceiling(epsilon*n) # observations to be contaminated
e[i] \leftarrow e[i] + 5 # vertical outliers
y \leq -c(x \times x) beta + sigma * e) # response
x[i, ] \leftarrow x[i, ] + 5 # bad leverage points
## fit sparse LTS model for one value of lambda
sparseLTS(x, y, lambda = 0.05, mode = "fraction")## fit sparse LTS models over a grid of values for lambda
frac \leq seq(0.2, 0.05, by = -0.05)
sparseLTS(x, y, lambda = frac, mode = "fraction")
```
<span id="page-44-1"></span>standardize *Data standardization*

#### Description

Standardize data with given functions for computing center and scale.

#### Usage

```
standardize(x, centerFun = mean, scaleFun = sd)
robStandardize(x, centerFun = median, scaleFun = mad, fallback = FALSE,
  eps = .Machine$double.eps, ...)
```
#### <span id="page-45-0"></span>Arguments

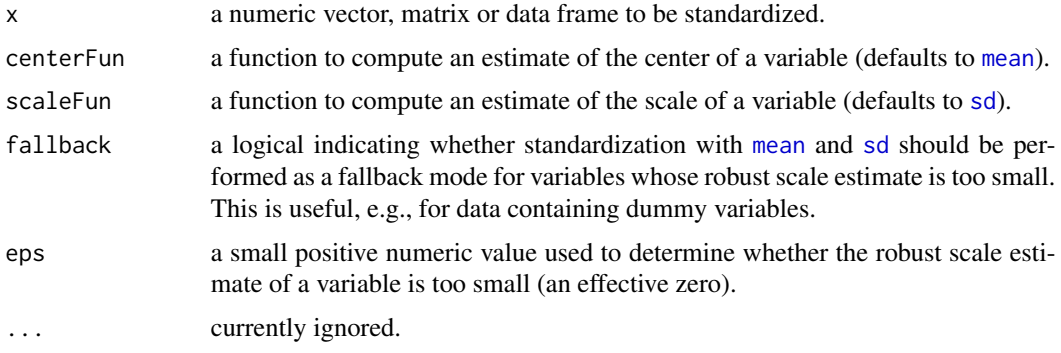

# Details

robStandardize is a wrapper function for robust standardization, hence the default is to use [median](#page-0-0) and [mad](#page-0-0).

# Value

An object of the same type as the original data x containing the centered and scaled data. The center and scale estimates of the original data are returned as attributes "center" and "scale", respectively.

#### Note

The implementation contains special cases for the typically used combinations [mean](#page-0-0)/[sd](#page-0-0) and [median](#page-0-0)/[mad](#page-0-0) in order to reduce computation time.

#### Author(s)

Andreas Alfons

#### See Also

[scale](#page-0-0), [sweep](#page-0-0)

# Examples

```
## generate data
set.seed(1234) # for reproducibility
x \le rnorm(10) # standard normal
x[1] \leftarrow x[1] \times 10 # introduce outlier
## standardize data
x
standardize(x) # mean and sd
robStandardize(x) # median and MAD
```
<span id="page-46-0"></span>

#### **Description**

The data set contains information on cars featured on the website of the popular BBC television show *Top Gear*.

#### Usage

data("TopGear")

#### Format

A data frame with 297 observations on the following 32 variables.

Maker factor; the car maker. Model factor; the car model. Type factor; the exact model type. Fuel factor; the type of fuel ("Diesel" or "Petrol"). Price numeric; the list price (in UK pounds) Cylinders numeric; the number of cylinders in the engine. Displacement numeric; the displacement of the engine (in cc). DriveWheel factor; the type of drive wheel ("4WD", "Front" or "Rear"). BHP numeric; the power of the engine (in bhp). Torque numeric; the torque of the engine (in lb/ft). Acceleration numeric; the time it takes the car to get from 0 to 62 mph (in seconds). TopSpeed numeric; the car's top speed (in mph). MPG numeric; the combined fuel consuption (urban + extra urban; in miles per gallon). Weight numeric; the car's curb weight (in kg). Length numeric; the car's length (in mm). Width numeric; the car's width (in mm). Height numeric; the car's height (in mm). AdaptiveHeadlights factor; whether the car has adaptive headlights ("no", "optional" or "standard"). AdjustableSteering factor; whether the car has adjustable steering ("no" or "standard"). AlarmSystem factor; whether the car has an alarm system ("no/optional" or "standard"). Automatic factor; whether the car has an automatic transmission ("no", "optional" or "standard"). Bluetooth factor; whether the car has bluetooth ("no", "optional" or "standard"). ClimateControl factor; whether the car has climate control ("no", "optional" or "standard"). CruiseControl factor; whether the car has cruise control ("no", "optional" or "standard").

ElectricSeats factor; whether the car has electric seats ("no", "optional" or "standard"). Leather factor; whether the car has a leather interior ("no", "optional" or "standard"). ParkingSensors factor; whether the car has parking sensors ("no", "optional" or "standard"). PowerSteering factor; whether the car has power steering ("no" or "standard"). SatNav factor; whether the car has a satellite navigation system ("no", "optional" or "standard"). ESP factor; whether the car has ESP ("no", "optional" or "standard"). Verdict numeric; review score between 1 (lowest) and 10 (highest). Origin factor; the origin of the car maker ("Asia", "Europe" or "USA").

#### Source

The data were scraped from <http://www.topgear.com/uk/> on 2014-02-24. Variable Origin was added based on the car maker information.

#### Examples

data("TopGear") summary(TopGear)

tsBlocks *Construct predictor blocks for time series models*

#### Description

Construct blocks of original and lagged values for autoregressive time series models with exogenous inputs. The typical use case is to supply the output as newdata argument to the [predict](#page-31-2) method of robust groupwise least angle regression models.

#### Usage

 $tsBlocks(x, y, p = 2, subset = NULL, intercept = TRUE)$ 

#### Arguments

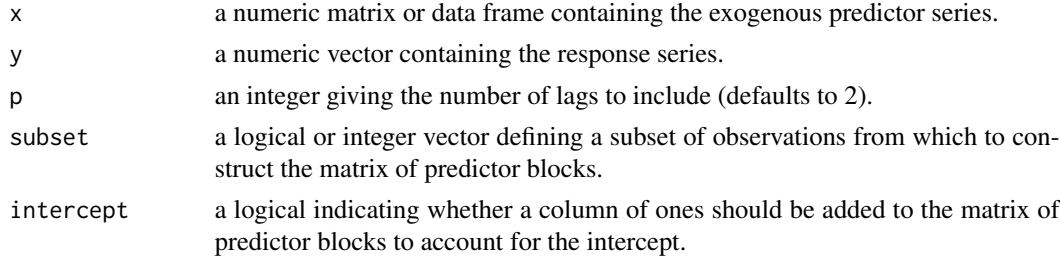

#### Value

A matrix containing blocks of original and lagged values of the time series y and x.

<span id="page-47-0"></span>

#### <span id="page-48-0"></span>tslars and the contract of the contract of the contract of the contract of the contract of the contract of the contract of the contract of the contract of the contract of the contract of the contract of the contract of the

#### Author(s)

Andreas Alfons

# See Also

[predict.tslars](#page-31-2), [tslars](#page-48-1), [predict.tslarsP](#page-31-2), [tslarsP](#page-51-1)

<span id="page-48-1"></span>tslars *(Robust) least angle regression for time series data*

# <span id="page-48-2"></span>Description

(Robustly) sequence groups of candidate predictors and their respective lagged values according to their predictive content and find the optimal model along the sequence. Note that lagged values of the response are included as a predictor group as well.

# Usage

```
tslars(x, \ldots)## S3 method for class 'formula'
tslars(formula, data, ...)
## Default S3 method:
tslars(x, y, h = 1, pMax = 3, sMax = NA, fit = TRUE,
  s = c(0, \text{sMax}), crit = "BIC", ncores = 1, cl = NULL, model = TRUE,
  ...)
rtslars(x, ...)
## S3 method for class 'formula'
rtslars(formula, data, ...)
## Default S3 method:
rtslars(x, y, h = 1, pMax = 3, sMax = NA,
  centerFun = median, scaleFun = mad, regFun = lmrob, regArgs = list(),
  combine = c("min", "euclidean", "mahalanobis"), winsorize = FALSE,
  const = 2, prob = 0.95, fit = TRUE, s = c(0, sMax), crit = "BIC",
  ncores = 1, cl = NULL, seed = NULL, model = TRUE, ...
```
#### Arguments

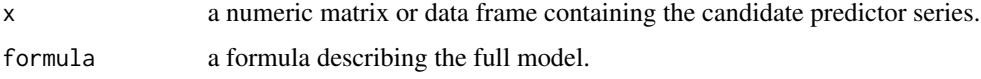

<span id="page-49-0"></span>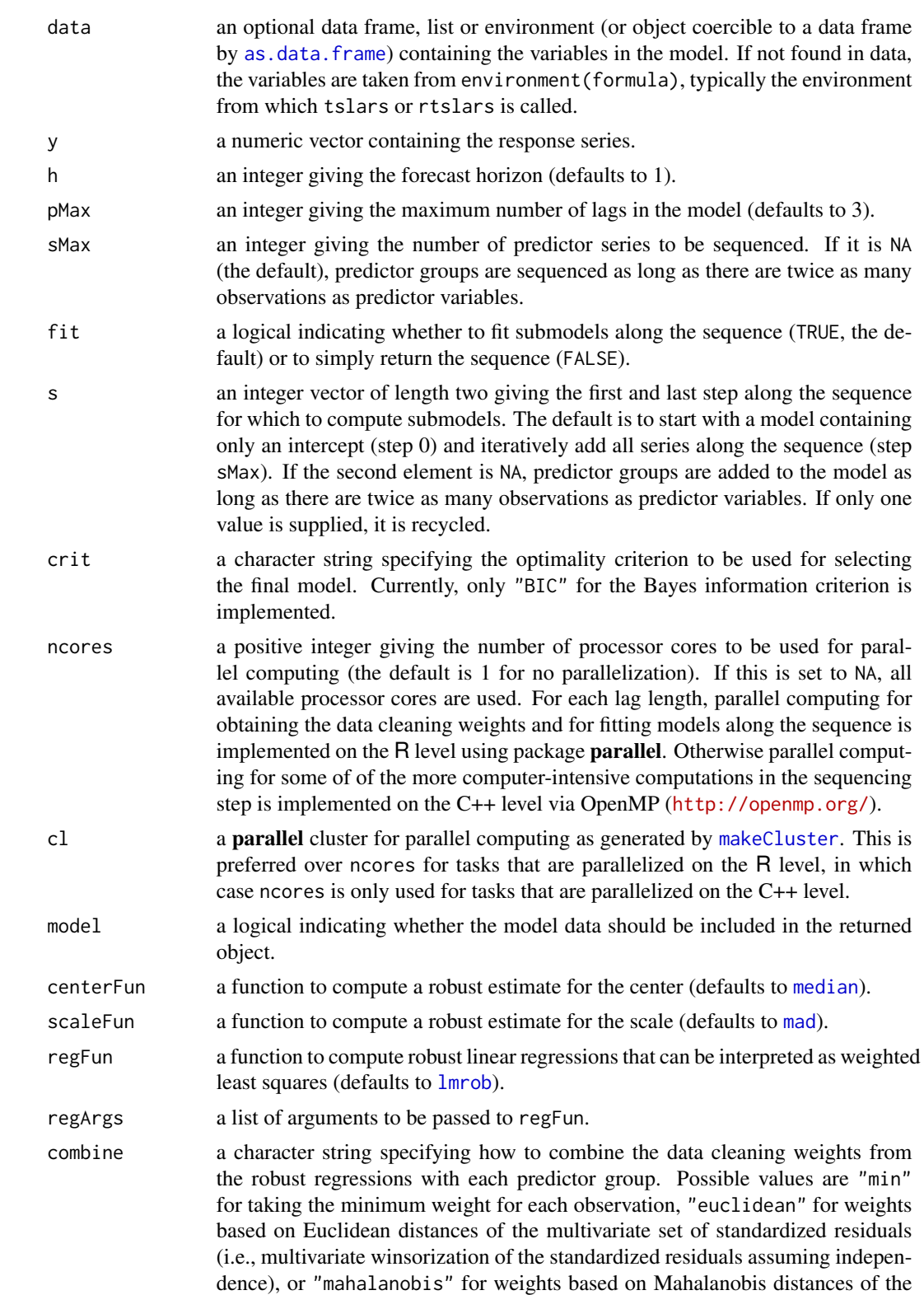

<span id="page-50-0"></span>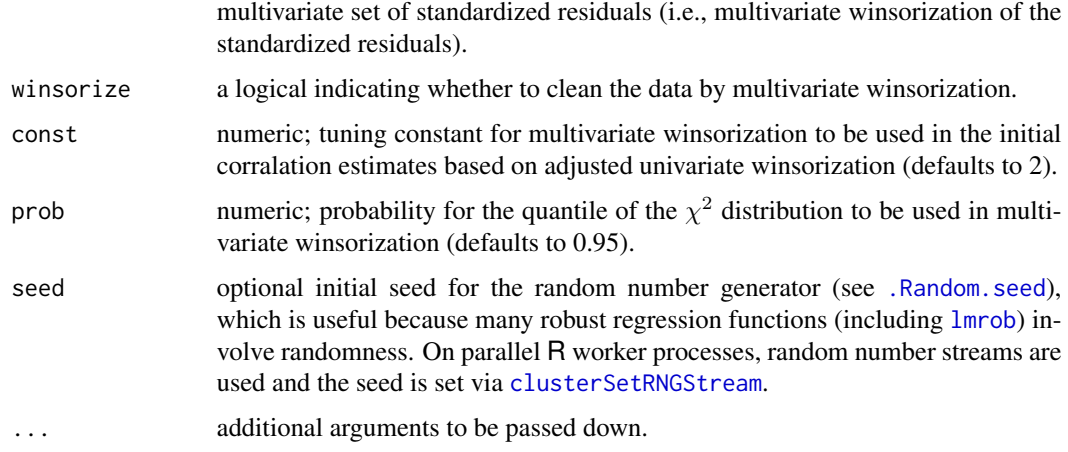

# Value

If fit is FALSE, an integer matrix in which each column contains the indices of the sequenced predictor series for the corresponding lag length.

Otherwise an object of class "tslars" with the following components:

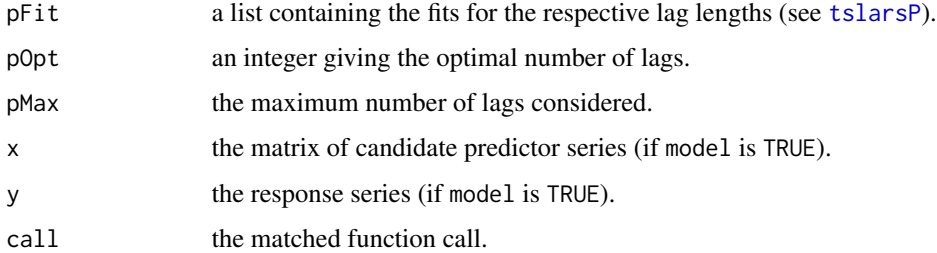

#### Note

The predictor group of lagged values of the response is indicated by the index 0.

#### Author(s)

Andreas Alfons, based on code by Sarah Gelper

# References

Gelper, S. and Croux, C. (2010) Time series least angle regression for selecting predictive economic sentiment series. Working paper.

# See Also

[coef](#page-5-2), [fitted](#page-15-2), [plot](#page-29-2), [predict](#page-31-2), [residuals](#page-33-2), [tslarsP](#page-51-1), [lmrob](#page-0-0)

<span id="page-51-1"></span><span id="page-51-0"></span>

#### <span id="page-51-2"></span>Description

(Robustly) sequence groups of candidate predictors and their respective lagged values according to their predictive content and find the optimal model along the sequence. Note that lagged values of the response are included as a predictor group as well.

#### Usage

```
tslarsP(x, \ldots)## S3 method for class 'formula'
tslarsP(formula, data, ...)
## Default S3 method:
tslarsP(x, y, h = 1, p = 2, sMax = NA, fit = TRUE,
  s = c(0, \text{SMax}), crit = "BIC", ncores = 1, cl = NULL, model = TRUE,
  ...)
rtslarsP(x, ...)
## S3 method for class 'formula'
rtslarsP(formula, data, ...)
## Default S3 method:
rtslarsP(x, y, h = 1, p = 2, sMax = NA,
  centerFun = median, scaleFun = mad, regFun = lmrob, regArgs = list(),
  combine = c("min", "euclidean", "mahalanobis"), winsorize = FALSE,
  const = 2, prob = 0.95, fit = TRUE, s = c(0, sMax), crit = "BIC",
  ncores = 1, cl = NULL, seed = NULL, model = TRUE, ...)
```
#### Arguments

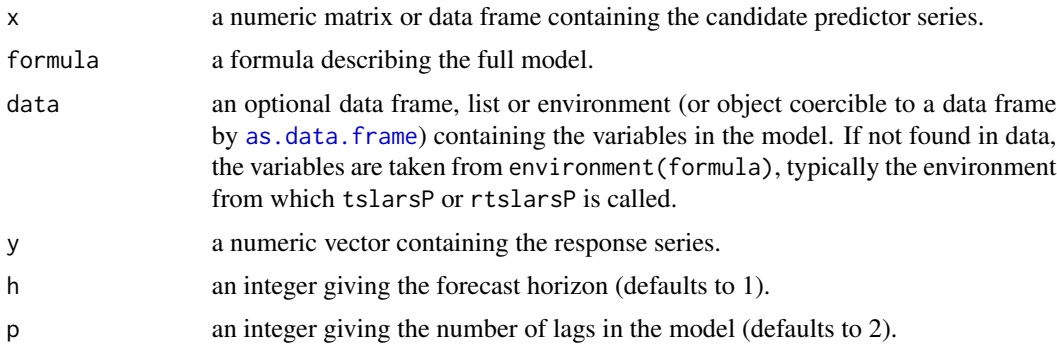

<span id="page-52-0"></span>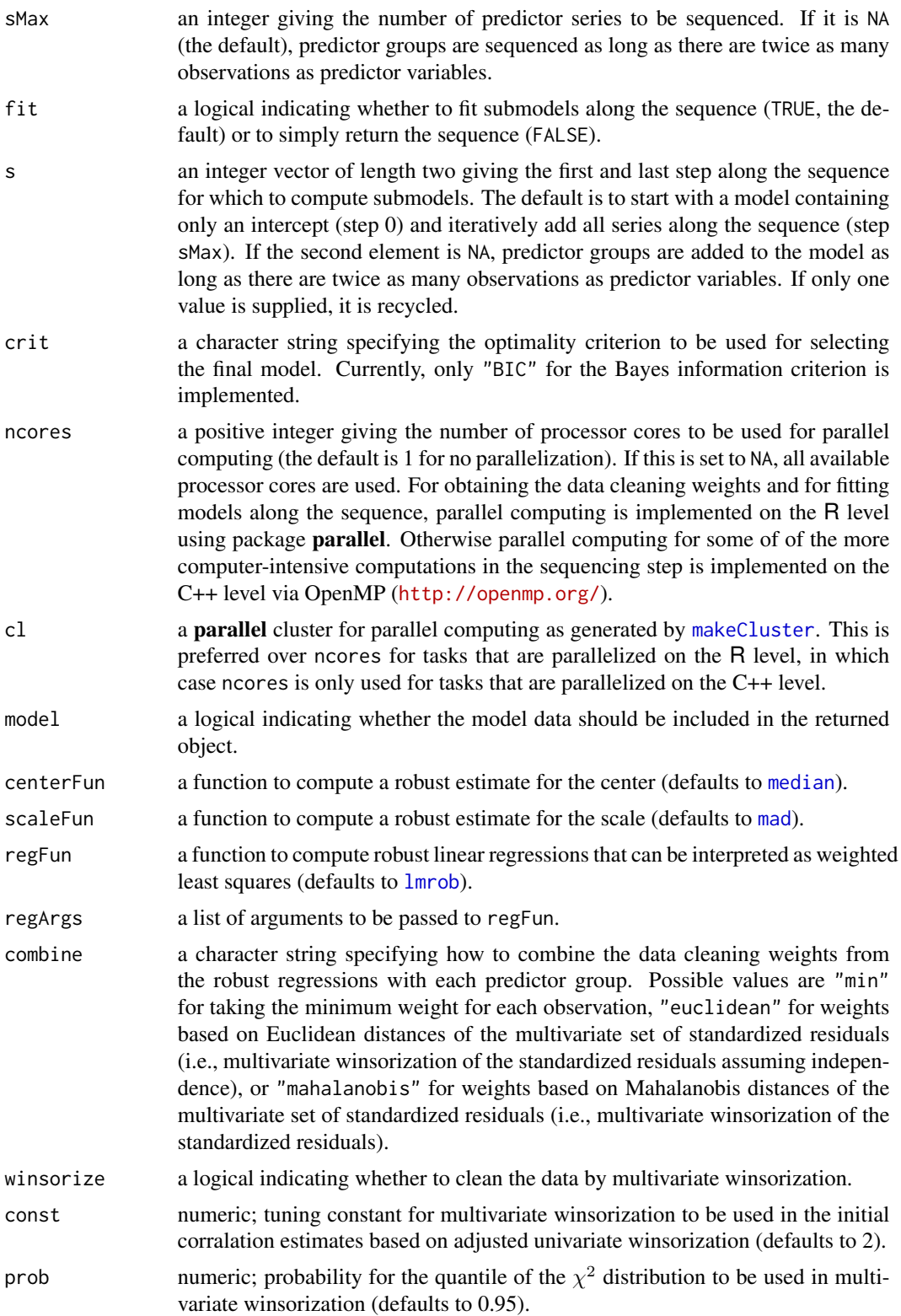

<span id="page-53-0"></span>54 tslarsP

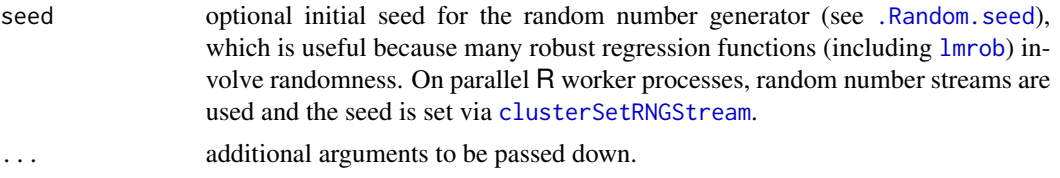

# Value

If fit is FALSE, an integer vector containing the indices of the sequenced predictor series.

Otherwise an object of class "tslarsP" (inheriting from classes "grplars" and "seqModel") with the following components:

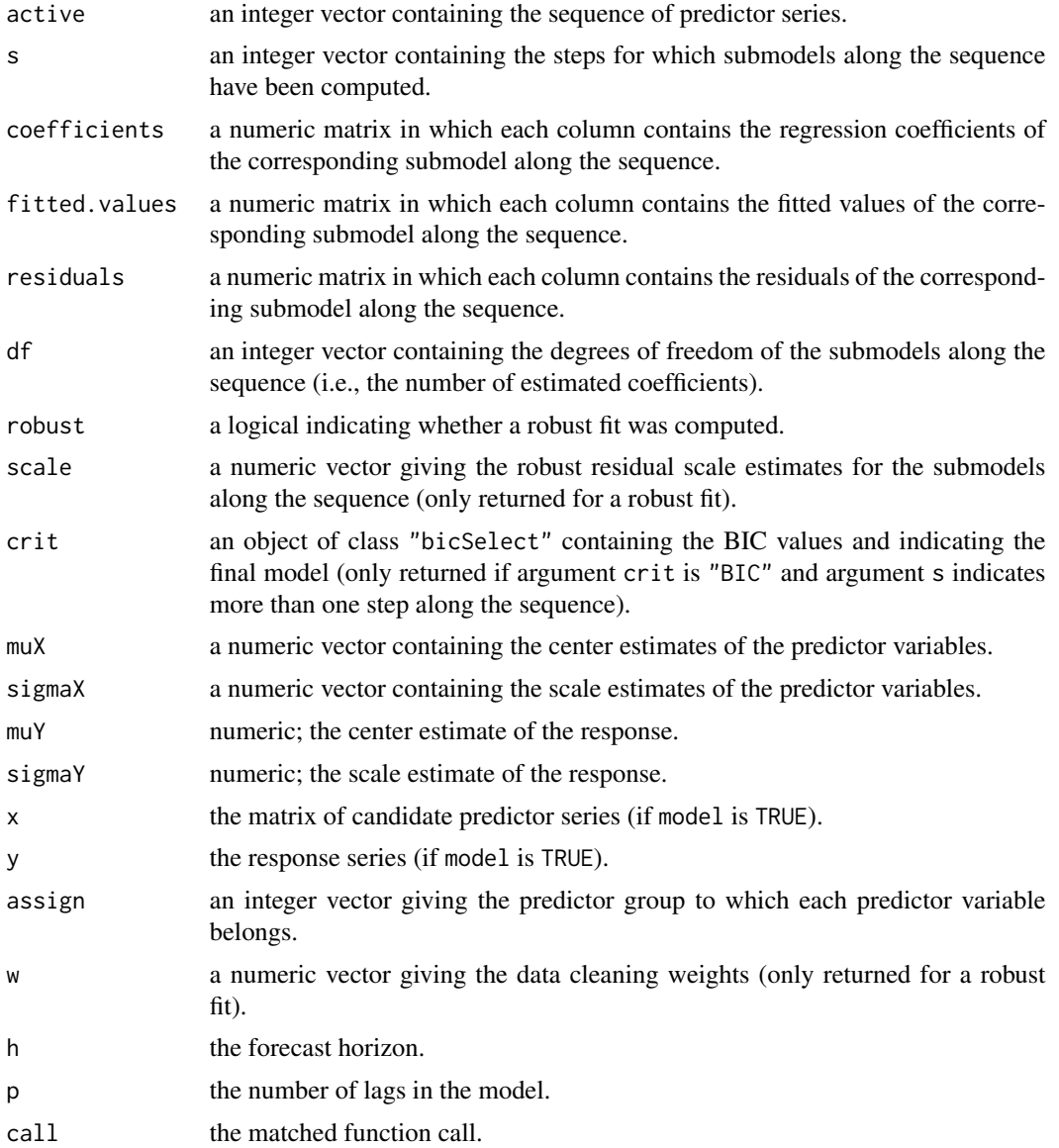

#### <span id="page-54-0"></span>winsorize 55

# Note

The predictor group of lagged values of the response is indicated by the index 0.

#### Author(s)

Andreas Alfons, based on code by Sarah Gelper

# References

Gelper, S. and Croux, C. (2010) Time series least angle regression for selecting predictive economic sentiment series. Working paper.

# See Also

[coef](#page-5-1), [fitted](#page-15-1), [plot](#page-29-1), [predict](#page-31-1), [residuals](#page-33-1), [tslars](#page-48-1), [lmrob](#page-0-0)

<span id="page-54-1"></span>winsorize *Data cleaning by winsorization*

#### Description

Clean data by means of winsorization, i.e., by shrinking outlying observations to the border of the main part of the data.

### Usage

```
winsorize(x, ...)
## Default S3 method:
winsorize(x, standardized = FALSE, centerFun = median,
  scaleFun = mad, const = 2, return = c("data", "weights"), ...)
## S3 method for class 'matrix'
winsorize(x, standardized = FALSE, centerFun = median,
  scaleFun = mad, const = 2, prob = 0.95, tol = .Machine$double.eps^0.5,
 return = c("data", "weights"), ...)## S3 method for class 'data.frame'
```

```
winsorize(x, ...)
```
# Arguments

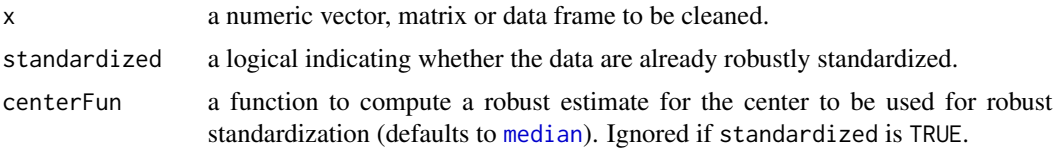

<span id="page-55-0"></span>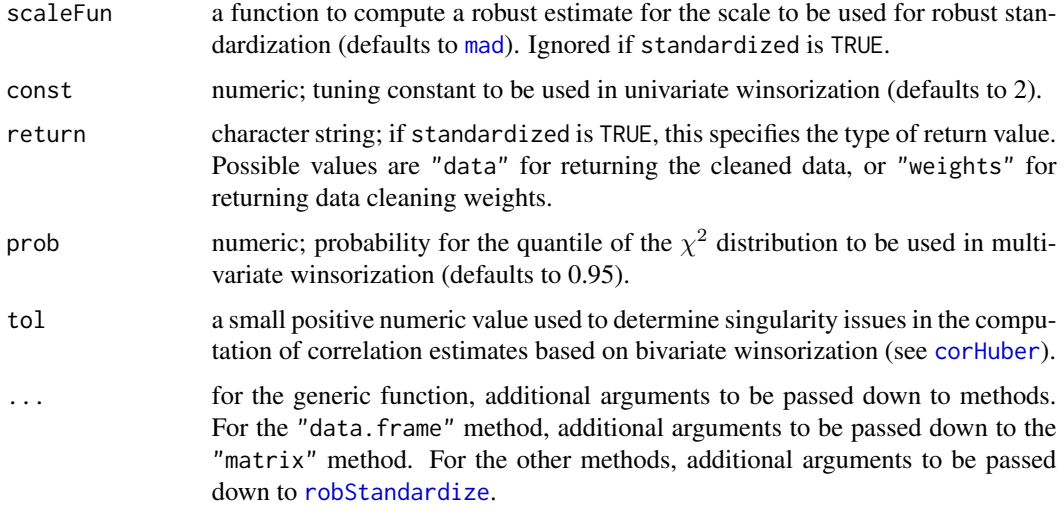

#### Details

The borders of the main part of the data are defined on the scale of the robustly standardized data. In the univariate case, the borders are given by  $+/-$ const, thus a symmetric distribution is assumed. In the multivariate case, a normal distribution is assumed and the data are shrunken towards the boundary of a tolerance ellipse with coverage probability prob. The boundary of this ellipse is thereby given by all points that have a squared Mahalanobis distance equal to the quantile of the  $\chi^2$ distribution given by prob.

#### Value

If standardize is TRUE and return is "weights", a set of data cleaning weights. Multiplying each observation of the standardized data by the corresponding weight yields the cleaned standardized data.

Otherwise an object of the same type as the original data x containing the cleaned data is returned.

# Note

Data cleaning weights are only meaningful for standardized data. In the general case, the data need to be standardized first, then the data cleaning weights can be computed and applied to the standardized data, after which the cleaned standardized data need to be backtransformed to the original scale.

#### Author(s)

Andreas Alfons, based on code by Jafar A. Khan, Stefan Van Aelst and Ruben H. Zamar

#### References

Khan, J.A., Van Aelst, S. and Zamar, R.H. (2007) Robust linear model selection based on least angle regression. *Journal of the American Statistical Association*, 102(480), 1289–1299.

<span id="page-56-0"></span>

# See Also

[corHuber](#page-9-1)

# Examples

```
## generate data
set.seed(1234) # for reproducibility
x \le - rnorm(10) # standard normal
x[1] \leftarrow x[1] \times 10 # introduce outlier
## winsorize data
x
winsorize(x)
```
<span id="page-56-1"></span>wt *Extract outlier weights from sparse LTS regression models*

# Description

Extract binary weights that indicate outliers from sparse least trimmed squares regression models.

# Usage

```
wt(object, ...)
## S3 method for class 'sparseLTS'
wt(object, s = NA, fit = c("reweighted", "raw", "both"),
 drop = !is.null(s), ...
```
# Arguments

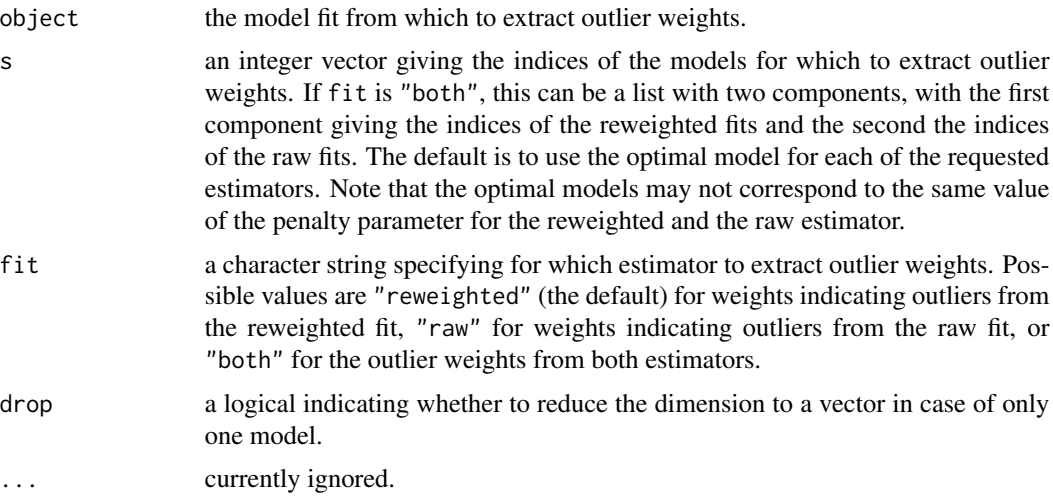

# <span id="page-57-0"></span>Value

A numeric vector or matrix containing the requested outlier weights.

#### Note

The weights are 1 for observations with reasonably small residuals and 0 for observations with large residuals.

#### Author(s)

Andreas Alfons

# See Also

[sparseLTS](#page-40-1)

#### Examples

```
## generate data
# example is not high-dimensional to keep computation time low
library("mvtnorm")
set.seed(1234) # for reproducibility
n <- 100 # number of observations
p <- 25 # number of variables
beta \le rep.int(c(1, 0), c(5, p-5)) # coefficients
sigma <- 0.5 # controls signal-to-noise ratio
epsilon <- 0.1 # contamination level
Sigma <- 0.5^t(sapply(1:p, function(i, j) abs(i-j), 1:p))
x <- rmvnorm(n, sigma=Sigma) # predictor matrix
e \le - rnorm(n) \qquad \qquad \# error terms
i \leq 1:ceiling(epsilon*n) # observations to be contaminated
e[i] \leftarrow e[i] + 5 # vertical outliers
y \leftarrow c(x %* % beta + sigma * e) # response
x[i, ] \leftarrow x[i, ] + 5 # bad leverage points
## sparse LTS over a grid of values for lambda
# fit model
frac \leq seq(0.2, 0.05, by = -0.05)
fitGrid \leq sparseLTS(x, y, lambda = frac, mode = "fraction")
# extract outlier weights
wt(fitGrid)
head(wt(fitGrid, fit = "both"))
head(wt(fitGrid, s = NULL))
head(wt(fitGrid, fit = "both", s = NULL))
```
# <span id="page-58-0"></span>**Index**

∗Topic array standardize , [45](#page-44-0) ∗Topic datasets TopGear , [47](#page-46-0) ∗Topic hplot coefPlot , [8](#page-7-0) critPlot , [11](#page-10-0) diagnosticPlot , [13](#page-12-0) plot.seqModel, $30$ ∗Topic multivariate corHuber , [10](#page-9-0) ∗Topic package robustHD-package , [2](#page-1-0) ∗Topic regression AIC.seqModel,[4](#page-3-0) coef.seqModel, [6](#page-5-0) fitted.seqModel , [16](#page-15-0) getScale , [20](#page-19-0) grplars , [22](#page-21-0) predict.seqModel , [32](#page-31-0) residuals.seqModel , [34](#page-33-0) rlars , [36](#page-35-0) robustHD-deprecated , [40](#page-39-0) sparseLTS , [41](#page-40-0) tslars , [49](#page-48-0) tslarsP , [52](#page-51-0) wt , [57](#page-56-0) ∗Topic robust corHuber , [10](#page-9-0) grplars , [22](#page-21-0) lambda0 , [26](#page-25-0) rlars , [36](#page-35-0) robustHD-deprecated , [40](#page-39-0) sparseLTS , [41](#page-40-0) tslars , [49](#page-48-0) tslarsP , [52](#page-51-0) winsorize , [55](#page-54-0) ∗Topic ts tsBlocks , [48](#page-47-0)

tslars , [49](#page-48-0) tslarsP , [52](#page-51-0) ∗Topic utilities fortify.seqModel , [18](#page-17-0) lambda0 , [26](#page-25-0) perry.seqModel , [28](#page-27-0) .Random.seed , *[24](#page-23-0)* , *[28](#page-27-0)* , *[38](#page-37-0)* , *[43](#page-42-0)* , *[51](#page-50-0)* , *[54](#page-53-0)* AIC , *[5](#page-4-0)* , *[21](#page-20-0)* AIC.seqModel,[4](#page-3-0) AIC.sparseLTS *(*AIC.seqModel *)* , [4](#page-3-0) as.data.frame , *[23](#page-22-0)* , *[37](#page-36-0)* , *[40](#page-39-0) , [41](#page-40-0)* , *[50](#page-49-0)* , *[52](#page-51-0)* BIC.seqModel *(*AIC.seqModel *)* , [4](#page-3-0) BIC.sparseLTS *(*AIC.seqModel *)* , [4](#page-3-0) bootControl , *[28](#page-27-0)* bootSamples , *[28](#page-27-0)* clusterSetRNGStream , *[24](#page-23-0)* , *[28](#page-27-0)* , *[38](#page-37-0)* , *[43](#page-42-0)* , *[51](#page-50-0)* , *[54](#page-53-0)* coef , *[7](#page-6-0)* , *[25](#page-24-0)* , *[33](#page-32-0)* , *[39](#page-38-0)* , *[45](#page-44-0)* , *[51](#page-50-0)* , *[55](#page-54-0)* coef.grplars *(*coef.seqModel *)* , [6](#page-5-0) coef.rlars *(*coef.seqModel *)* , [6](#page-5-0) coef.seqModel,[6](#page-5-0) coef.sparseLTS *(*coef.seqModel *)* , [6](#page-5-0) coef.tslars *(*coef.seqModel *)* , [6](#page-5-0) coef.tslarsP *(*coef.seqModel *)* , [6](#page-5-0) coefPlot , [8](#page-7-0) , *[31](#page-30-0)* corHuber , [10](#page-9-0) , *[26](#page-25-0)* , *[56,](#page-55-0) [57](#page-56-0)* cost , *[23](#page-22-0)* , *[28](#page-27-0) , [29](#page-28-0)* , *[37](#page-36-0)* , *[42](#page-41-0)* covMcd , *[14](#page-13-0) , [15](#page-14-0)* , *[19](#page-18-0)* critPlot , [11](#page-10-0) , *[31](#page-30-0)* cvFolds , *[28](#page-27-0)* Deprecated , *[41](#page-40-0)* devAskNewPage , *[14](#page-13-0)* diagnosticPlot , [13](#page-12-0) , *[20](#page-19-0)* , *[31](#page-30-0)* facet\_grid , *[15](#page-14-0)* facet\_wrap , *[15](#page-14-0)* fitted , *[17](#page-16-0)* , *[25](#page-24-0)* , *[39](#page-38-0)* , *[45](#page-44-0)* , *[51](#page-50-0)* , *[55](#page-54-0)*

fitted.grplars *(*fitted.seqModel *)* , [16](#page-15-0)

```
fitted.rlars (fitted.seqModel), 16
fitted.seqModel, 16
fitted.sparseLTS (fitted.seqModel), 16
fitted.tslars (fitted.seqModel), 16
fitted.tslarsP (fitted.seqModel), 16
foldControl, 28
fortify, 14, 20
fortify.rlars (fortify.seqModel), 18
fortify.seqModel, 18
fortify.sparseLTS (fortify.seqModel), 18
```
geom\_line, *[9](#page-8-0)*, *[12](#page-11-0)* geom\_point, *[9](#page-8-0)*, *[12](#page-11-0)*, *[15](#page-14-0)* getScale, [20](#page-19-0) ggplot, *[9](#page-8-0)*, *[12](#page-11-0)*, *[15,](#page-14-0) [16](#page-15-0)*, *[31](#page-30-0)* grplars, *[7](#page-6-0)*, *[9](#page-8-0)*, *[12](#page-11-0)*, *[16,](#page-15-0) [17](#page-16-0)*, [22,](#page-21-0) *[31](#page-30-0)*, *[33](#page-32-0)*, *[35](#page-34-0)*

lambda0, [26](#page-25-0) lmrob, *[21](#page-20-0)*, *[24,](#page-23-0) [25](#page-24-0)*, *[37](#page-36-0)[–39](#page-38-0)*, *[50,](#page-49-0) [51](#page-50-0)*, *[53–](#page-52-0)[55](#page-54-0)* ltsReg, *[21](#page-20-0)*, *[45](#page-44-0)*

mad, *[10](#page-9-0)*, *[24](#page-23-0)*, *[37](#page-36-0)*, *[46](#page-45-0)*, *[50](#page-49-0)*, *[53](#page-52-0)*, *[56](#page-55-0)* makeCluster, *[23](#page-22-0)*, *[28](#page-27-0)*, *[38](#page-37-0)*, *[43](#page-42-0)*, *[50](#page-49-0)*, *[53](#page-52-0)* mean, *[46](#page-45-0)* median, *[10](#page-9-0)*, *[24](#page-23-0)*, *[37](#page-36-0)*, *[46](#page-45-0)*, *[50](#page-49-0)*, *[53](#page-52-0)*, *[55](#page-54-0)*

```
perry, 23, 29, 37
perry.rlars (perry.seqModel), 28
perry.seqModel, 28
perry.sparseLTS (perry.seqModel), 28
perryPlot, 12
perrySelect, 23, 37, 38
perryTuning, 24, 42, 43
plot, 12, 25, 39, 45, 51, 55
plot.grplars (plot.seqModel), 30
plot.lts, 16
plot.perrySeqModel (plot.seqModel), 30
plot.perrySparseLTS (plot.seqModel), 30
plot.rlars (plot.seqModel), 30
plot.seqModel, 30
plot.sparseLTS (plot.seqModel), 30
plot.tslars (plot.seqModel), 30
plot.tslarsP (plot.seqModel), 30
predict, 25, 29, 33, 39, 45, 48, 51, 55
predict.grplars (predict.seqModel), 32
predict.rlars (predict.seqModel), 32
predict.seqModel, 32
predict.sparseLTS (predict.seqModel), 32
predict.tslars, 49
```
predict.tslars *(*predict.seqModel*)*, [32](#page-31-0) predict.tslarsP, *[49](#page-48-0)* predict.tslarsP *(*predict.seqModel*)*, [32](#page-31-0) print.grplars *(*grplars*)*, [22](#page-21-0) print.rlars *(*rlars*)*, [36](#page-35-0) print.sparseLTS *(*sparseLTS*)*, [41](#page-40-0) print.tslars *(*tslars*)*, [49](#page-48-0) print.tslarsP *(*tslarsP*)*, [52](#page-51-0) randomSplits, *[28](#page-27-0)* residuals, *[25](#page-24-0)*, *[35](#page-34-0)*, *[39](#page-38-0)*, *[45](#page-44-0)*, *[51](#page-50-0)*, *[55](#page-54-0)* residuals.grplars *(*residuals.seqModel*)*, [34](#page-33-0) residuals.rlars *(*residuals.seqModel*)*, [34](#page-33-0) residuals.seqModel, [34](#page-33-0) residuals.sparseLTS *(*residuals.seqModel*)*, [34](#page-33-0) residuals.tslars *(*residuals.seqModel*)*, [34](#page-33-0) residuals.tslarsP *(*residuals.seqModel*)*, [34](#page-33-0) rgrplars, *[7](#page-6-0)*, *[9](#page-8-0)*, *[12](#page-11-0)*, *[16,](#page-15-0) [17](#page-16-0)*, *[31](#page-30-0)*, *[33](#page-32-0)*, *[35](#page-34-0)* rgrplars *(*grplars*)*, [22](#page-21-0) rlars, *[5](#page-4-0)*, *[7](#page-6-0)*, *[9](#page-8-0)*, *[12](#page-11-0)*, *[16,](#page-15-0) [17](#page-16-0)*, *[21](#page-20-0)*, *[29](#page-28-0)*, *[31](#page-30-0)*, *[33](#page-32-0)*, *[35](#page-34-0)*, [36](#page-35-0) rlm, *[21](#page-20-0)* robStandardize, *[10](#page-9-0)*, *[26](#page-25-0)*, *[38](#page-37-0)*, *[56](#page-55-0)* robStandardize *(*standardize*)*, [45](#page-44-0) robustHD *(*robustHD-package*)*, [2](#page-1-0) robustHD-deprecated, [40](#page-39-0) robustHD-package, [2](#page-1-0) rtslars, *[7](#page-6-0)*, *[9](#page-8-0)*, *[12](#page-11-0)*, *[16,](#page-15-0) [17](#page-16-0)*, *[31](#page-30-0)*, *[33](#page-32-0)*, *[35](#page-34-0)* rtslars *(*tslars*)*, [49](#page-48-0) rtslarsP, *[7](#page-6-0)*, *[9](#page-8-0)*, *[12](#page-11-0)*, *[16,](#page-15-0) [17](#page-16-0)*, *[31](#page-30-0)*, *[33](#page-32-0)*, *[35](#page-34-0)* rtslarsP *(*tslarsP*)*, [52](#page-51-0)

scale, *[46](#page-45-0)* sd, *[46](#page-45-0)* sparseLTS, *[5](#page-4-0)*, *[7](#page-6-0)*, *[9](#page-8-0)*, *[12](#page-11-0)*, *[16,](#page-15-0) [17](#page-16-0)*, *[20,](#page-19-0) [21](#page-20-0)*, *[27](#page-26-0)*, *[29](#page-28-0)*, *[31](#page-30-0)*, *[33](#page-32-0)*, *[35](#page-34-0)*, *[40](#page-39-0)*, [41,](#page-40-0) *[58](#page-57-0)* sparseLTSGrid *(*robustHD-deprecated*)*, [40](#page-39-0) splitControl, *[28](#page-27-0)* standardize, [45](#page-44-0) sweep, *[46](#page-45-0)*

TopGear, [47](#page-46-0) tsBlocks, [48](#page-47-0) tslars, *[7](#page-6-0)*, *[9](#page-8-0)*, *[12](#page-11-0)*, *[16,](#page-15-0) [17](#page-16-0)*, *[31](#page-30-0)*, *[33](#page-32-0)*, *[35](#page-34-0)*, *[49](#page-48-0)*, [49,](#page-48-0) *[55](#page-54-0)* tslarsP, *[7](#page-6-0)*, *[9](#page-8-0)*, *[12](#page-11-0)*, *[16,](#page-15-0) [17](#page-16-0)*, *[31](#page-30-0)*, *[33](#page-32-0)*, *[35](#page-34-0)*, *[49](#page-48-0)*, *[51](#page-50-0)*, [52](#page-51-0)

winsorize, *[11](#page-10-0)*, *[27](#page-26-0)*, [55](#page-54-0)

 $I$ NDEX 61

wt , *[15](#page-14-0)* , *[45](#page-44-0)* , [57](#page-56-0)